**Univerzita Palackého v Olomouci** 

**Přírodovědecká fakulta** 

**Katedra rozvojových a environmentálních studií** 

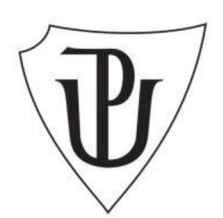

# **VYUŽITÍ KONCEPTU KYBERKARTOGRAFIE PRO MAPOVÁNÍ MÍSTNÍCH PROSTOROVÝCH ZNALOSTÍ**

**Bakalářská práce** 

**Michael ŠČIGEL** 

**Vedoucí práce: doc. Mgr. Jiří PÁNEK, Ph. D.** 

**Olomouc 2022** 

**Environmentálni Studia a Udržitelný Rozvoj** 

# UNIVERZITA PALACKÉHO V OLOMOUCI

Přírodovědecká fakulta Akademický rok: 2019/2020

# ZADÁNÍ BAKALÁŘSKÉ PRÁCE

(projektu, uměleckého díla, uměleckého výkonu)

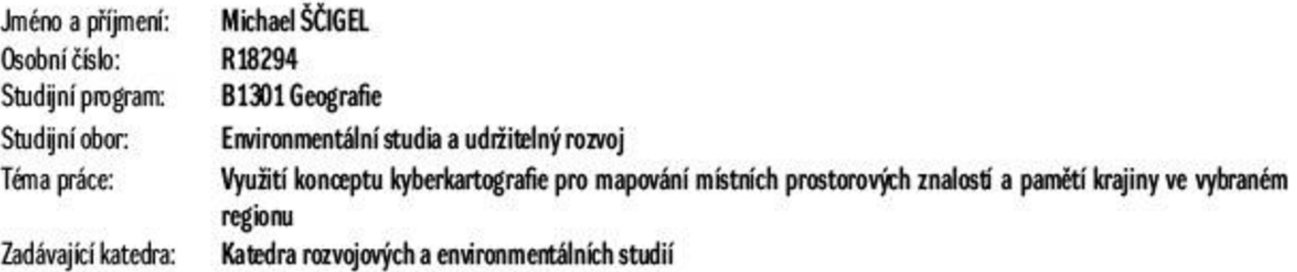

### Zásady pro vypracování

**Autor se v práci bude zabývat využitím konceptů kyberkartografie, Local Spatial Knowledge (LSK)a multimediálního online GS prostředí ke zmapováni**  a prezentaci lidových pověstí na území vybraného regionu. Vzhledem k možnostem víceúrovňového propojení informací a jejich vizualizaci v GIS budou zmapovány nejen existující objekty, ale i zaniklé, či fiktivní části vybrané krajiny. Konečná online mapová prezentace uživatele provede po stezkách **a místech, a dovolí mu uzřít krajinu ze zcela jiné časové perspektivy. Tento projekt bude následné možno využít též k edukativním účelům v ráma výuky environmentálni historie.** 

Rozsah pracovní zprávy: 10 - 15 tisíc slov **Rozsah grafic kých prac i: dle potřeby Forma zpracováni bakalářské práce: tištěná** 

**Seznam doporučené literatúry:** 

- **Taylor, D.R.F. (ed.) 2005. TCybercartography: Theory and Practice', Amsterdam: Elsevier Science.**
- Taylor, D. R. F. and Caquard, S. (eds.) 2006. Special Issue of Cartographica on Cybercartography, 41(1).
- **Rantanen, R, & Kahila, M. (2009). The SoftGtS approach to local knowledge. Journal of environmental management, 90(6). 1981-1990.**

**Vedoucí bakalářské práce: Mgr. Jří Pánek, Ph.D.** 

Katedra rozvojových a environmentálních studií

**Datum zadáni bakalářské práce: 7. května 2020 Termín odevzdání bakalářské práce: 25. dubna 2021** 

LS.

**doc.RNDr. Martin Kubala.Ph.D.**  děkan

**doc.RNDr.Pavel Nováček,CSc. vedoucí katedry** 

### **ABSTRAKT**

Autor se v této bakalářské práci zabývá využitím konceptů kyberkartografie, Local Spatial Knowledge (LSK) a multimediálního online GIS prostředí ke zmapování a prezentaci lidových pověstí na území regionu Poličského. Tématu se věnuje z mnoha důvodů, avšak stěžejním důvodem je autorovo vnímání důležitosti péče o vztah člověka a jeho krajiny ve všech jejích podobách. Autor v práci popisuje jednotlivé kroky, vedoucí k tvorbě online mapové aplikace, která LSK dovede účinně vizualizovat, pojednává o potenciálním využití této aplikace v rámci konceptu místně zakotveného učení a pomáhá přiblížit jednotlivé termíny, které jsou s holistickým pojetím jednotlivých jevů, týkajících se daného tématu, úzce spojeny. Práce rovněž obsahuje uvedení do historie města Poličky a výčet jednotlivých pověstí i historických událostí, které jsou s oblastí a jejím lidem úzce spjaté. Hlavním cílem je zefektivnění šíření LSK daného regionu jak místním obyvatelům všech generací, tak potenciálním zájemcům o lokální historii, učitelům historie, geografie (a potažmo dalších předmětů, pro multidisciplinární povahu této práce) a zároveň nápomoc k zachování folkloru vybrané oblasti s přizpůsobením moderním technologiím, jejichž potenciál je dle autora nesmírný. Výsledkem práce je jak její samotný obsah na těchto stránkách, tak online mapová aplikace, jejíž podoba a funkce mají sloužit také jako inspirace pro další regionální tvůrce a autory k usnadnění sběru a sdílení jejich unikátních LSK. Obě formy výsledků práce jsou komplementární, a proto při následném studiu jedné formy slouží druhá jako vizuální podpora uživatele a dává mu tak klíč k hlubšímu porozumění dané problematiky.

# **KLÍČOVÁ SLOVA**

Environmentální historie – folklór – genius loci – GIS – historický pramen – Indiginous Knowledge (IK) - krajina - Kyberkartografie - Local Spatial Knowledge (LSK) - měkká  $data - percepce - Polička - ústní lidová slovensnost$ 

### **ABSTRACT**

The author of this thesis delves into the use of concepts concerning cybercartography, Local Spatial Knowledge (LSK) and multimedial online GIS environment for the purposes of mapping and presentation of folk tales in the Polička region. The reasons for his interest in the topic are numerous, yet the most critical one is the author's view upon the importance of caring about the relationship between human and his landscape in its all forms. The author further describes individual steps leading towards the creation of an online map application with the ability to efficiently visualize LSK, then elaborates on the potential use of this application through place-based learning and helps to bring forth individual topics, which are closely tied with the holistic perception of individual phenomena, concerning this thesis. The thesis itself contains an introduction into the history of Polička and a list of individual folk tales with some historical events, which are all closely connected to the region and its folk. The main aim of the thesis is to increase the efficiency of Polička's LSK sharing among the town's inhabitants of all generations, people interested in the local history, teachers of history, geography (and potentially other subjects for the multidisciplinary nature of this paper) and also to bring additional help towards folklore conservation of the chosen region by adapting to modern technologies, whose potential is, in author's eyes, quite immense. The result of this work is both its contents written onto these pages and the online map application, whose appearance and functions shall also serve as inspiration to other regional creators and authors, simplifying the process of collection and sharing of their unique LSK. Both forms of the paper's results are complementary and thus, by further studies of one form, the other form serves as a visual support and gives the user a key to the deeper comprehension of the topic.

### **KEYWORDS**

Cybercartography – environmental history – folklore – genius loci – GIS – historical source - Indiginous Knowledge (IK) - landscape - Local Spatial Knowledge (LSK) - oral folk tales - perception - Polička - soft data

#### **Čestné prohlášení**

Prohlašuji, že tato práce je mým původním dílem a zpracoval jsem ji samostatně pod vedením doc. Mgr. Jiřího Pánka, Ph.D. s použitím uvedených zdrojů.

V Olomouci dne

Michael Ščigel

#### **Poděkování**

Rád bych vyjádřil své díky následujícím osobám, jejichž pomoc v časech psaní této práce vnímám jako nesmírně cennou a důležitou:

Mému vedoucímu, Jiřímu Pánkovi, za nezdolný optimismus a oporu v přátelství i vedení, kterých mi vždy velkoryse věnoval, ať už v nemoci nebo ve zdraví.

Mé spřízněné duši, Tereze Dvorské, za to, že to se mnou vydržela a byla mi laskavou oporou i radostí ve chvílích krásy i žalu.

Mému příteli, Vítku Leinweberovi, za vlídná slova útěchy, když na mě nebesa padala.

Mému příteli, Tomáši Papežovi, za věrné ztvárnění meče Damoklova, kterým mi pomáhal překonávat i ty nejsilnější prokrastinační tendence.

Mé kamarádce a učitelce, Heleně Nováčkové, která mi ukázala, co znamená mít slunce v duši, i když je všude jinde tma.

Mému tatínkovi, Milanu Sčigelovi, za nesmrtelnou víru v mé schopnosti a podporu za všech okolností.

Mé sestře, Nině Polokové, za inspiraci k přežití, za podporu v časech nejukrutnějšího smutku a sdílení v časech nejvděčnější radosti.

Mé mamince, Hance Sčigelové, za poznání všech ctností, světa krás i chmur, neboť její přítomnost v mém životě mi ukázala skutečný význam vděku, lásky a odvahy. Zároveň jí vděčím za apel k vyřčení přísahy vztahující se k dokončení mého bakalářského studia.

Stvořiteli života, za tuto nesmírně unikátní možnost spolupráce.

A v neposlední řadě mému příteli Hectorovi, jehož laskavý pohled mi vždy dovedl předat naději, kterou by ani tisíc slov nevydalo.

# **OBSAH**

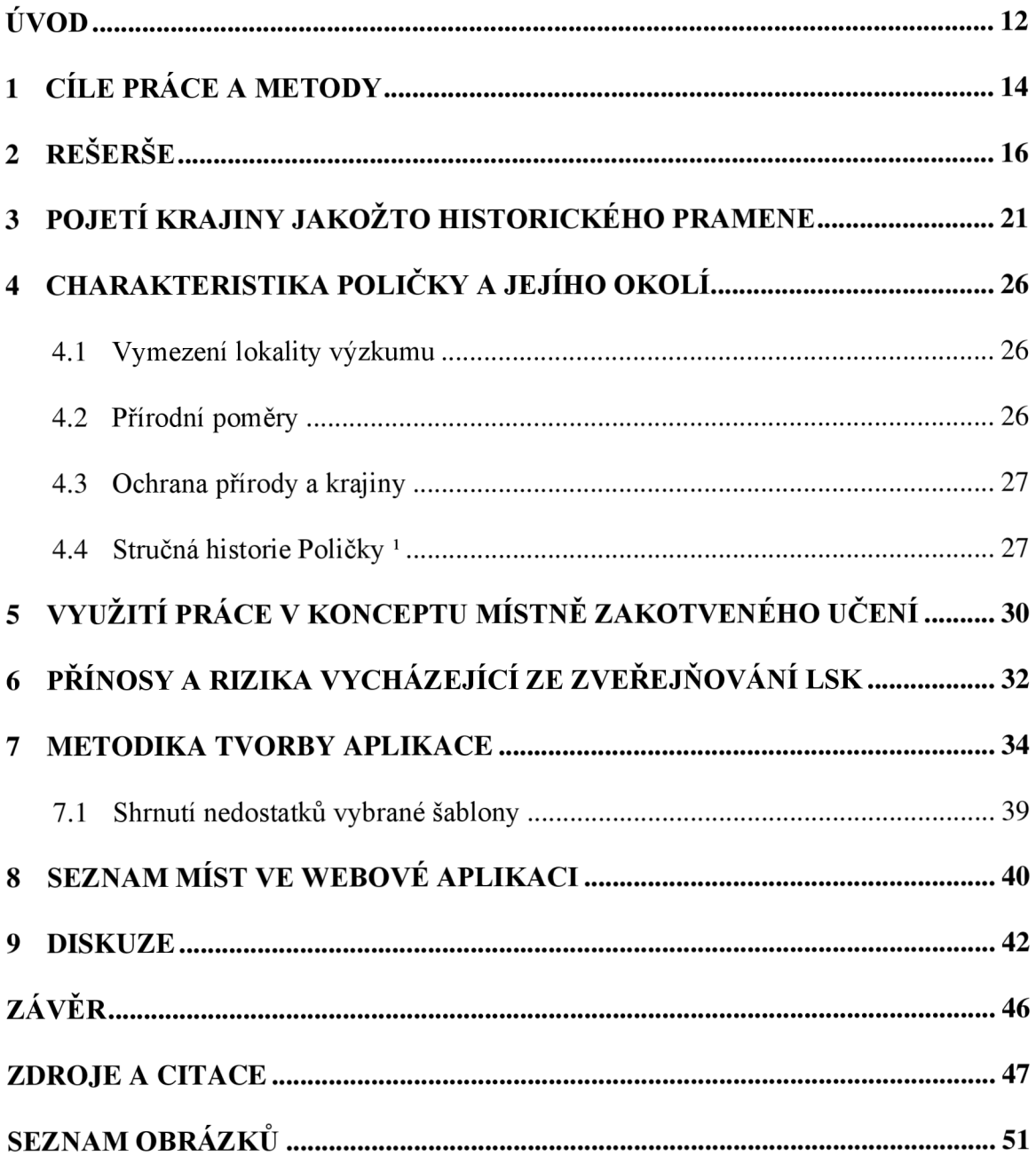

# **ÚVOD**

Kyberkartografie je interdisciplinární věda, zabývající se vytvářením mapových děl v multimediálním prostředí, přičemž využívá velice variabilního spektra dat k předávání místního vědění (LSK, z angl. Local Spatial Knowledge). D.R. Fraser Taylor, "otec kyberkartografie", tento pojem ve své práci The Concept of Cybercartography z roku 2003 definuje jako: *"multi senzor ní, interaktivní multimedium, které je aplikováno na široké spektrum témat. "* Jedním z možných výstupů tohoto pojmu je interaktivní mapa či atlas, který uživateli zprostředkovává LSK zcela unikátním a účinným způsobem. Autor této práce pojem i jeho široký význam postupně otevírá, propojuje s dalšími klíčovými tématy a aplikuje v rámci praktické části v multimediálním online GIS prostředí. Důležitými rozměry, které autor skrze metody kyberkartografie dále postihuje, jsou čas, prostor, paměť, krajina a člověk. Jejich společnou interakcí vzniká unikátní mapové dílo, které napomáhá uchování tohoto vědění napříč časem, prostorem, proměnám krajiny i proměnám lidu žijícího na daném území.

Další důležitou částí tohoto projektu je rozbor každého fenoménu, který se uplatňuje během tvorby zmíněného kyberkartografického díla, jelikož pouze skrze porozumění povahy kamenů je možné postavit pevnou hradbu, tedy přeneseně vzato, porozumění každé ze složek GIS (hardware, software, geodata a člověk) je stěžejní pro uskutečnění kvalitního kyberkartografického projektu. Pokud přiblížíme charakter dat v tomto projektu, jedná se převážně o pověsti spojené s existujícími, ale i zaniklými či fiktivními místy. Pověst jako taková je lidový způsob předávání zkušeností a moudrosti dalším generacím. Je uzpůsobená dobovému vypravěči i posluchači, ale jelikož tendence postmoderní doby v globalizovaném světě dávají věcem daleko rychlejší průběh (zejména s příchodem PC a internetu), orální forma předávání tohoto vědění, ba i lidové vědění jako takové, postupně přestávají vykazovat takovou důležitost, jakou tradičně měly. Autor se však domnívá, že tyto tendence jsou velice nebezpečné a pokud nebudou podniknuty kroky k ochraně folkloru, lidových pověstí a LSK, mohlo by skrze přerušení vztahu člověka a krajiny dojít k neblahým scénářům pro duševní, fyzickou i intelektuální kapacitu lidstva i jeho životního prostředí. Tento předpoklad je dále rozebírán v následujících kapitolách a v rámci limitů psaného formátu diskutován s ostatními autory, zabývajícími se obdobnými problematikami. Absolutním odůvodněním pro autorovu volbu tohoto tématu je tedy jeho osobní vztah ke krajině a k životu ve formách, jež mu jsou důvěrně známy a zároveň jeho vůle k porozumění a harmonickému prožití následujících etap jeho ontogenetického vývoje, čímž hodlá napomoci harmonizaci a bezpečné umírněnosti dalšího fylogenetického vývoje svého druhu. Tuto vizi autor opírá o analogii průběhu Husitských válek v Českých zemích, kde to byli právě umírnění husité, kteří jako jediní dovedli dále předávat své věroučné přesvědčení a přežít tak až do dnešních dní.

V této práci se tedy autor postupně zabývá konceptem kyberkartografie, krajinou a jejím pojetím z hlediska historického pramene, jelikož z ní rovněž čerpá do praktické části práce. Dále tyto pojmy a jejich sjednocení prolíná s konceptem místně zakotveného učení, hovoří o uplatnitelnosti i uchopitelnosti problematiky. Navazuje polemikou nad potenciálními přínosy a riziky zveřejňování typu dat, který je v této práci využíván. Představuje vybranou lokalitu, důvody pro její výběr do této práce a v krátkosti popisuje její historii od prvních jmenných zmínek až po novověk. V kapitole Rešerše přemítá nad technologickými přínosy informačních technologií pro kartografii, zabývá se rozličnými kategoriemi GIS a vybírá tu ideální, která by potřebám této práce nejlépe sloužila. Po tomto uvedení následuje kapitola věnující se metodice tvorby kyberkartografické online mapové aplikace ve vybraném multimediálním prostředí, kde autor definuje své požadavky pro výběr ideálního softwaru, přináší vhled do způsobu tvorby takovéto aplikace pro daný účel, odkazuje i na metodiky, jež se k vybranému softwaru vztahují z obecného nadhledu a ty dále upíná na individuální potřeby této práce. Tento postup reflektuje autorovu tvorbu online mapové aplikace jakožto praktickou část této práce. Dále následuje kapitola Diskuze, kde autor shrnuje jednotlivé kroky vedoucí k uskutečnění praktické části této práce a polemizuje nad možnostmi vybraného softwaru v kontrastu s jeho předem definovanými požadavky, předkládá návrhy a ideje směřující k rozvinutí konceptu této práce za stanovený rámec jejího rozsahu pro účely budoucího uplatnění v kyberkartografické i edukační sféře. Na závěr autor předkládá shrnutí výsledků práce.

# **1 CÍLE PRÁCE A METODY**

Cílem této práce je zmapování lidových pověstí na území Poličská na místech jak stále existujících, tak zaniklých či fiktivních za pomoci metod kyberkartografie v online GIS prostředí. Výsledkem je interaktivní online mapová aplikace, jejíž jednotlivé vrstvy pomohou uživateli poznat danou lokalitu daleko intimněji z hlediska jak prostorového a časového, tak historického i toponymatického. Výsledné online mapové rozhraní tak má potenciál k lepšímu přiblížení environmentálni historie dané lokality uživatelům různorodých zájmů a poslouží rovněž jako snadno přístupná webová aplikace pro turisty, nadšence a v neposlední řadě i místní obyvatele. Autor se rozhodl pro metody kyberkartografie z důvodů jejich interdisciplinární provázanosti (Fraser et al., 2005) a mimo jiné možnosti nakládání s tzv. měkkými daty neboli v tomto případě místním věděním, jež nelze měřit pouze konvenčními metodami statistických průzkumů nebo vědeckých postupů, jak je známe (Kahila et al, 2009). Mezi tato měkká data podle Cambridgeského slovníku patří například i individuální lidské pocity nebo názory ([dictionary.cambridge.org \[](http://dictionary.cambridge.org)cit. 25.10.2020]). V případě této práce se jedná o příběhy a lidové pověsti, které se k mapovaným místům vážou. Takto jejich celkový genius loci neboli duch místa, pomáhají tvořit a obohacovat. Sběr dat probíhal hned několika způsoby, což je podle Frasera (2005) pro rozmanitost a přirozenou interdisciplinaritu kyberkartografie nezbytné. V prvé řadě autor čerpal z prací historiků, kteří se již lokalizací důležitých historických míst vybrané lokality zabývali. Tato místa dle jejich popisu zanesl do online mapy za pomoci softwaru ArcGIS Online. Obdobně sesbíral data v rámci ústní lidové slovesnosti od pamětníků dané lokality, kteří tak poskytli data k "živější" části tohoto kyberkartografického projektu. Neopomenutelnou součástí sběru dat byly i informační cedule, nacházející se podél stezek, vedoucích ke mnohým z mapovaných míst. Tyto cedule často čerpají informace z oficiálních zdrojů, jako jsou kroniky, avšak v dalších případech také přímo předávají pověsti, jež byly po dlouhá léta uchovávány pouze skrze ústní lidovou slovesnost, čímž opět přidávají na diverzitě celého projektu. Během práce bylo nutno počítat s jistou mírou vágnosti a nejistoty v historických datech, jež je náročné obejít či zpřesnit vzhledem k různorodosti jejich původního sběru a následné manipulace Mertl (2019). Tuto skutečnost bral autor v potaz. Vágnost a nepřesnost v datech byly zaštítěny jejich potenciální fiktivností, viz lidové pověsti. Fiktivní data, jako lidové pověsti v případě této práce, stále nesou svou hodnotu v místním folklóru (viz Fraser a Caquard, 2005) a po boku legitimních historických dat jsou ve výsledné webové aplikaci zanesena. Ověřitelnost legitimity dat je dle kategorií v mapě rozlišena pro snadnou orientaci. Dalším krokem bylo propojit místo do mapy zanesené s obdobím, ve kterém význam místa nabyl své historické důležitosti. Zde opět dle Mertla (2019) platí, že všechny součásti historických dat podléhají určité míře nejistoty. Tu autor, co se týče prostorového zařazení, omezil logickou aproximací lokace historické události, a to jak z publikací vědeckých historiků, tak jindy ze zachyceného lidového vědění, jež podle Frasera (2005) v mnohých případech slouží jako jediné vodítko k zachycení místního vědění jako takového. V případě nutnosti takovéto aproximace skrze lidové vědění autor plánoval sestavení dotazníku ke sběru potřebných dat, jež by pro limitaci v rozsahu práce mezi dotazované rozšířil na základě dostupnosti. Během rešerše (viz kapitola Rešerše) a průzkumu fenoménů krajiny a paměti (viz kapitola Pojetí krajiny jakožto historického pramene) autor naznal, že pro zachování spravedlivého rozdělení objemů geodat mezi kategorie časových intervalů, značících dílčí historická období, je nutné užití stejných, nebo podobných metod sběru dat pro každé období. Jelikož dotazníkové šetření není možné provést ex post (alespoň ne s obyvateli vybrané lokality, kteří již nežijí), rozhodl se autor dotazníkovou metodu zcela vynechat a využít pouze historických pramenů, informačních cedulí na poutních místech, lidových pověstí a zpráv o průzkumech vybrané lokality. V kapitole diskuse následuje debata o dlouhodobějším pojetí tohoto projektu a potenciálním rozšíření jeho výpovědní hodnoty.

Aproximovaná období, jež podléhají přirozené míře nejistoty, autor vyřešil vymezením intervalu dle již zavedených archeologických metod podle Mertela (2019), kde je pro takovéto intervaly použito latinských výrazů post-quem a ante-quem, např.: " < post*quem 1415 a ante-quem 1495 >."* Tyto výrazy tak napomáhají přesnějšímu popisu intervalových či nepřesně udaných temporálních dat v prostorovém prostředí.

Co se týče samotných místních pojmenování, inspiraci autor nalezl v projektech Živá jména a Percepce místních a pomístních názvů ve Velkém Újezdu a okolí. Jak píší Lábus a Vrbík na svých stránkách [mapy.fp.tul.cz/zivajmena](http://mapy.fp.tul.cz/zivajmena) (2022): *"Živá jména jsou cenná tím, že jsou nositelem paměti paměti lidí i paměti míst".* Proto byly také jejich myšlenky a motivace důležité pro usměrnění cílů autora samotného. Cílem této práce je vtáhnout uživatele do historie dané lokality, což však neznamená, že se historie se současností neprolíná. Co se týče způsobu získávání dat, inspiraci autor našel spíše v práci Regentové (2018). Daná toponyma autor získal z historických map, obecních kronik a pamětnických spisů. Ve výsledné GIS webové aplikaci je možné nahlédnout jak na názvy z dob dávných, tak na současná oficiální pojmenování pro usnadnění orientace všem uživatelům bez ohledu na elementární znalost dané lokality. Autor se tak pokusil zachovat věrnost zásadám kyberkartografie podle Kahily et al, (2009), kde je při nakládání s měkkými daty třeba více než kdy jindy nechat uživatele nahlédnout na daný objekt z více úhlů, čímž je mu ponechána volnost ve vlastním přirozeném uvažování a daný objekt tak najednou přesahuje své původně stanovené hranice. Autorovy ambice v následné možnosti projekt využít k edukačním účelům posouvají myšlenku Kahily et al (2009) ohledně přidružení vývojového fóra k webové aplikaci samotné. Tuto myšlenku autor ponechal v záloze jakožto potenciální vylepšení interakce mezi aplikací a uživatelem a následně uživateli mezi sebou.

# **2 REŠERŠE**

Rešerše způsobů vizualizace dat dle konceptů kyberkartografie a jejich srovnání dle autorových požadavků. Tyto požadavky autor shrnuje do čtyř kategorií, a to:

*Jednoduchost uživatelská -* snadná interakce s výsledným mapovým zobrazením - uživatel není nucen software stahovat nebo si k jeho čtení cokoli nakupovat. Stačí duchaplná přítomnost u obrazovky PC nebo mobilního telefonu s připojením k internetu.

*Jednoduchost autorská -* minimální nároky na odbornou znalost samotných IT rozhraní, tedy není vyžadována znalost programovacího jazyka. Rozhraní ke zobrazování map lze porozumět buď intuitivně nebo podle návodu s počtem stran rovným nebo nižším 30.

*Online -* dostupnost přes hypertextový odkaz k okamžitému připojení bez nutnosti registrace nebo stahování.

*Freeware -* software musí být zdarma dostupný.

Způsobů vizualizace dat v rámci kyberkartografie je mnoho. Průkopníkem v tomto odvětví je nepochybně D. R. Fraser Taylor, který roku 1997 na mezinárodní kartografické konferenci ve Švédsku představil koncept kyberkartografie, který dále zakotvil v rámci své práce Maps and Mapping in the Information Era (Taylor 2005). Taylor pak dále se svými následovníky rozvíjel první verze svého kyberkartografického vizualizačního rozhraní Nunaliit, které od počátku výrazně vylepšil (Hayes et al 2014).

Jak dále píší Hayes s kolegy ve své kapitole o kyberkartografických atlasech Nunaliit, toto kyberkartografické rozhraní nabízí možnosti spojení informací skrze mapy, grafy, časosběry (timelines) a další výrazové prvky spolu se zapojením textu, zvuku, videa a fotografických informací. Právě taková interaktivní propojení informací na daném rozhraní jsou dle Geomatics and Cartographic Research Center (GCRC) považována za již zmíněné kyberkartografické atlasy (Hayes et al, 2014).

Nunaliit se od začátku využíval zejména pro mapování fenoménů, které pro svou od přírody těžce zachytitelnou širokospektrálnost nebyly mapovány nebo přímo studovány a jak dále Amos Hayes píše a uvádí, příklady tohoto využití můžeme nalézt v projektech Spoken maps of the North in the native languages of Inuit peoples (z kapitol 15 a 16 v The Nunaliit Cybercartographic Atlas Framework) či Interactive representations of the risk of homelessness in Canadian municipalities (Kapitola 12). Další příklady možno dohledat přímo ve zmíněné práci The Nunaliit Cybercartographic Atlas Framework nebo na webových stránkách rozhraní Nunaliit samotného, viz [nunaliit.org](http://nunaliit.org) (odkaz). Obecně lze říci, že je tento přístup používán pro mapování nehmatatelných jevů, či prvků, které nejsou v tradiční kartografii vizualizovatelné, např.: emoce, vztahy aj., viz Griffin (2012). Nunaliit je ideálním nástrojem ke tvorbě kyberkartografických atlasů či jednotlivých map. Autor této práce se však pro jeho užití nerozhodl, a to pro přílišnou složitost Nunaliitu, která se odráží ve všech autorových podmínkách pro volbu vyhovujícího softwaru. Na následujících řádcích autor představuje rozhraní, která by mohla být v projektu potenciálně využita a nechávaje projít svým sítem podmínek, jež byly již v úvodu kapitoly nadneseny. V prvé řadě je pro užívání Nunaliitu nutno program stáhnout, dále znát programovací jazyk a k tomu všemu ještě mít nainstalovaný OS Linux. Proto co se týče autorova rozhodnutí k využití jiného kyberkartografického rozhraní než Nunaliit, nutnost užití programovacího jazyka a instalace OS Linux jsou dva faktory, které Nunaliit, ač jinak zcela ideální rozhraní, vyloučily ze seznamu potenciálních zobrazovacích programů pro tyto prvotní, pro laika netriviální, požadavky. Rovněž pro rozsah této práce nebylo třeba tak sofistikovaného rozhraní, protože cíleno bylo zejména na uživatelskou jednoduchost, která jde ruku v ruce s efektivní vizualizací dat. Tento požadavek Nunaliit splnil jen z poloviny.

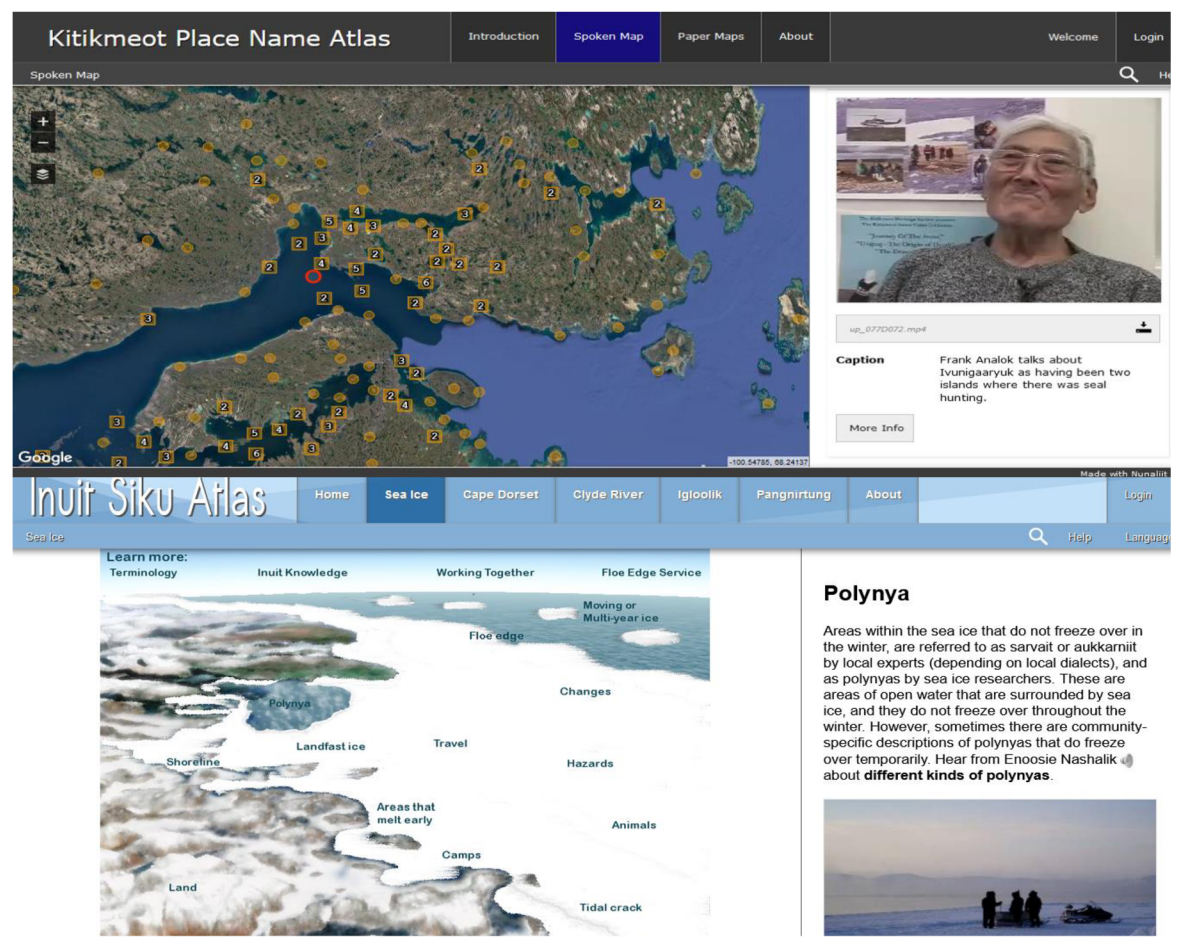

Obrázek 1: Ukázka rozhraní Nunaliit. Převzato z Inuit Siku Atlas a Kikitmeot Place Name Atlas, 2022

Další potenciální programy shrnuje práce Stefana Steinigera a Andrew J.S. Huntera z roku 2012. Autor tak měl možnost volit ze strukturovaného seznamu Free Open Source programů a třídit je dle svých kritérií. Po utřídění následuje autorova vnitřní polemika nad výběrem a poté konečně samotný výběr nej vhodnějšího programu pro tuto práci.

Dle Steinigera a Weibela (2009) autor uvádí 7 kategorií GIS softwaru, ze kterých dále bude vybrána příslušná kategorie, přičemž dojde kjejímu představení a vypreparování pro vybrané vlastnosti dané kategorie z tohoto výčtu GIS software kategorií.

Jmenovitě jsou to kategorie: I. Desktopový GIS II. Systémy Nakládání s Prostorovými Daty / Databázové Systémy (SDBMS) III. Webové Mapové Servery IV. Serverový GIS V. Webový GIS Klient VI. Mobilní GIS VII. Knihovny a Rozšíření.

Jak dále Steiniger píše, definice první kategorie, tedy Desktopového GISu (I), je dle společnosti Esri (2012) "mapovací software, který je nainstalován a funguje na osobním počítači (PC) a umožňuje uživateli zobrazit, nakládat, aktualizovat a analyzovat data týkající se geografických lokací a informací spojených s těmito lokacemi". Jedná se tedy o software, který je třeba nainstalovat, načež je teprve možné s ním dál nakládat. Mapové výstupy z něj je sice možno zprostředkovat dalším uživatelům ve formátech nezávislých na instalaci tohoto softwaru, nicméně interaktivní vizualizaci se to zdaleka nepřibližuje. Proto bylo třeba tuto kategorii vyloučit a hledat dál. Systémy Nakládání s Prostorovými Daty / Databázové Systémy (SDBMS) jsou dle Steinigerova popisu obvykle užívány pro "práci s datasety o velikosti tisíců geografických prvků jako jsou budovy, cesty nebo místa zájmu, které je třeba uchovat, nakládat s nimi a analyzovat je zejména v případech, kdy je tato manipulace potřebná ve velmi krátkém časovém měřítku." Tento popis opět stačí k vyloučení celé kategorie ze seznamu potenciálních kategorií autorova zájmu, jelikož se zde neoperuje s interaktivní vizualizaci dat a zároveň tu jde o práci s datasety dalece přesahujícími co do velikosti autorovy potřeby v rozsahu prvků.

Další kategorií jsou Webové Mapové Servery. Tedy co do roku 2012, Webové Mapové Servery dle Steinigera "nevyžadují přímou interakci uživatele skrze uživatelské rozhraní. Například vytváření nových dat nebo úprava geografických dat vyžaduje přímou interakci uživatele skrze dané rozhraní, zatímco analytické funkce jako ohraničování linií vyžadují pouze dodání jednoho parametru, který může být dodán skrze uživatele, nebo estimován za použití zautomatizované metody. V tomto smyslu je serverový GIS software užíván na dálku a nabízí přístup ke svým funkcím skrze webové protokoly jako OGC Web Processing Service (Schut, 2007) a umožňuje dodání dat a vstupních parametrů z jiných webově založených služeb (jako třeba "service chaining" – tedy umožnění plynulejšího průběhu v rámci interakcí více webových služeb)." Následující kategorií je Webový GIS Klient. Dle stránky [GISLounge.com](http://GISLounge.com) je Webový GIS Klient takovou formou běžného Desktopového GIS, která dokáže zpracovávat nároky Desktopového GIS za pomocí World Wide Web, tedy za pomoci internetového klienta.

Obrázek 2: Mapa Free a Open Source GIS Software do roku 2012, vypůjčeno z práce Steinigera et al, 2012

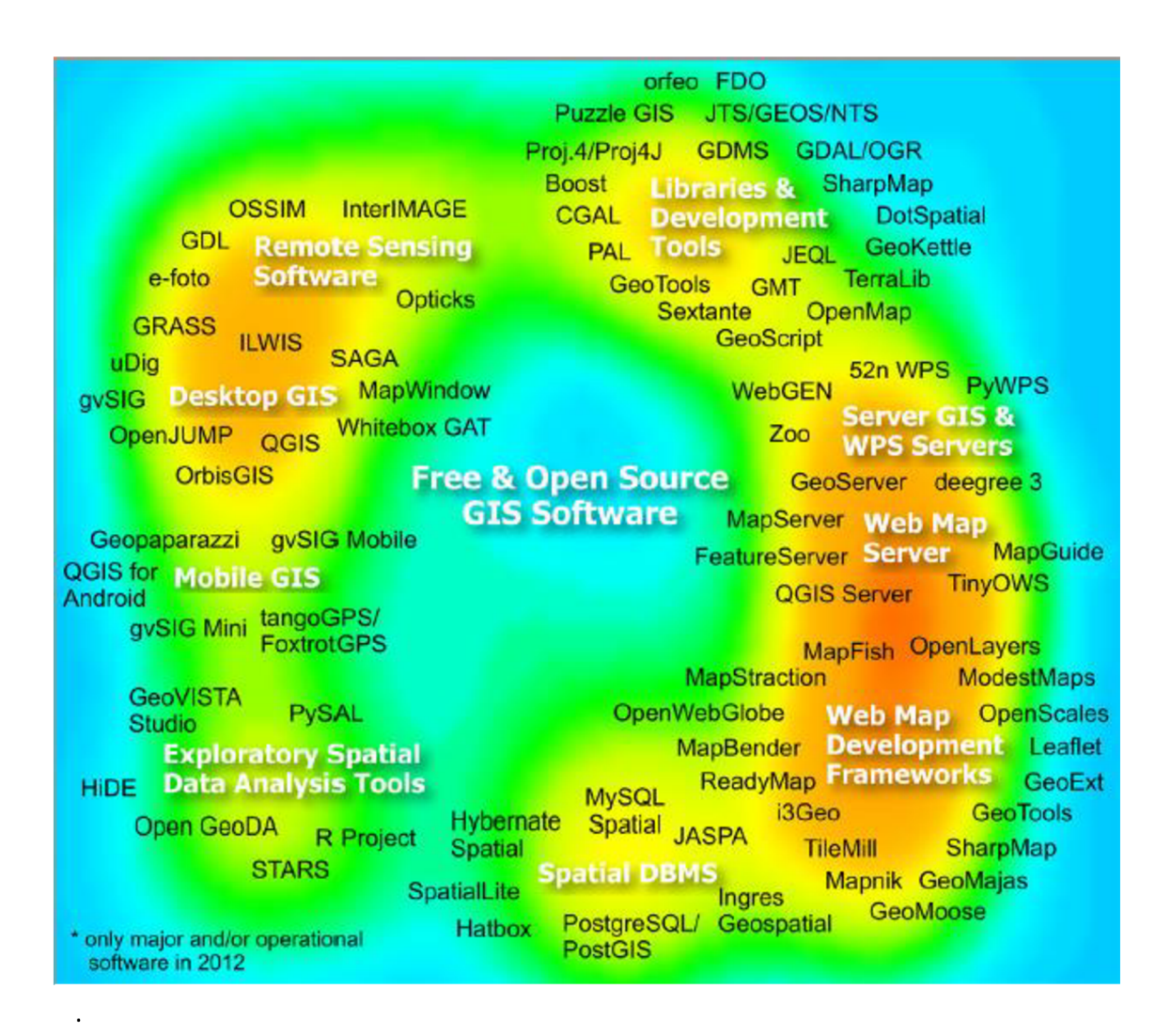

Zde autor vkládá mimo pokračování ve shrnutí definic daných kategorií dle Steinigera také poznatek o technologickém vývoji od vydání této zdrojové práce. V rámci tohoto pokroku byl společností Esri vyvinut program ArcGIS Online, který byl poprvé oficiálně vydán 14. června 2012, přičemž práce Steinigera, ze které zde autor nejčastěji čerpá, byla odeslána k první oficiální revizi 17. ledna 2012, což další popis rozvoje samotných kategorií Webových GIS Klientů i Webových Mapových Služeb o tento značný pokrok ochudilo. Touto zmínkou autor poukazuje na konkrétní GIS software, jehož řádným představením se bude zabývat na řádcích následujících konečný popis zbývajících kategorií, jelikož tato kategorie již dle autorových nároků působí slibněji. Další kategorií je Mobilní GIS. Ten je podle Steinigera definován jako i. "software, který funguje na mobilních platformách, jako je tablet či telefon a ii. podporuje sběr dat i aktualizaci dat v terénu." Tato kategorie sice přímo nespadá do autorových kritérií pro výběr daného softwaru, aleje třeba poukázat na důležitost této kategorie pro terénní sběr dat, která jsou dále aplikována ve výsledném projektu.

Poslední definovanou kategorií GIS jsou Knihovny a Rozšíření. Tato kategorie je Steinigerem definována jako software párovatelný s jiným GIS softwarem, který dále umožní vizualizaci dat obsažených v samotné knihovně. Sama o sobě tedy knihovna nemůže být využita, jelikož je určena ke spolupráci s jiným programem. Dále tedy není nutné o této kategorii hovořit pro její povahu nepotřebnou pro tento projekt. Cílem projektu je interaktivní vizualizace víceúrovňových dat, nikoli shromažďování dat s následným zobrazováním skrze jiný software. Funkci knihoven v tomto projektu částečně supluje Microsoft Excel, který se běžně využívá k exportu souřadnic do vizualizačního softwaru. Tímto je završena část pojednávající o kategoriích GIS. V další části autor představuje program, který spojuje vícero užitečných funkcí, jež ale nemohly být zahrnuty ve Steinigerově práci pro již zmíněné důvody minutí se časů vydání produktu a publikace článku.

ArcGIS Online je software vyvinutý společností Esri, který je dle oficiálních stránek produktu definován jako "cloudový software pro vytváření a sdílení interaktivních map". Tato definice hned shrnuje podstatnou část autorových kritérií a vyzdvihuje je jako přednosti tohoto softwaru. Stránky [ArcGIS.com](http://ArcGIS.com) dále zprostředkovávají informace o dostupnosti daného softwaru v několika kategoriích, a to placená verze několika druhů pro jednotlivce, studenty a instituce. Dále zkušební demo verze, která nabízí možnost vyzkoušet celou řadu placených produktů zahrnutých v klasických placených verzích, a nakonec free verze, která je omezena o veliké datové sady, zdrojové mapové atlasy a mnohé pokročilé funkce. Jelikož je jedním z autorových kritérií dostupnost softwaru zdarma, následující rozebrání funkcí a možností ArcGIS Online se bude týkat pouze free verze softwaru. Výčet placených funkcí je dostupný opět na webu [ArcGIS.com.](http://ArcGIS.com) Funkce dostupné pro veřejný free účet jsou podle [ArcGIS.com t](http://ArcGIS.com)vorba, ukládání i úprava map, scén i aplikací a jejich sdílení se světem. Rovněž je možné využívat obsah vytvořený společností Esri nebo jinými uživateli. Při vytváření webových mapových aplikací je možné vybrat si ze třech základních šablon, které dále určují charakter dané aplikace. Tyto šablony jsou Instant Apps, Story Maps a Konfigurovatelné Aplikace. Z těchto základních šablon byla pro účely této práce nej vhodnej ší šablona Story Maps, která nabízí kombinaci map s textem a multimediálním obsahem, umožňující efektivní prezentaci informací hned v několika úrovních. Pokud shrneme možnosti softwaru ArcGIS Online a srovnáme je s autorovými požadavky na jednoduchost autorskou i uživatelskou, dostupnost zdarma a možnost sdílení přes hypertextový odkaz, vyplyne jasná korelace, a tudíž i teoretická vhodnost tohoto softwaru pro účely této práce. Hlubší seznámení s ArcGIS Online pokračuje v kapitole o praktickém provedení tohoto projektu.

# **3 POJETÍ KRAJINY JAKOŽTO HISTORICKÉHO PRAMENE**

V prvopočátku této práce bylo nutné ustanovit některé pojmy a fenomény, ke kterým se celý tento projekt váže. Mezi klíčová slova patři historie, vývoj, minulost, přítomnost, historické prameny, geodata a v neposlední řadě i krajina. Autorův záměr v této kapitole je definovat, nebo alespoň přiblížit pojem "krajina" a zasadit jej do kontextu historických pramenů.

Jakýmsi mezistupněm pro tuto syntézu je termín genius loci, který v publikaci Genius Loci as a Meta-Concept z roku 2019 podrobně rozebírá Marilena Vecco. Tento "metakoncept" Vecco popisuje jako *"nepostižitelnou kvalitu fyzického místa, vnímanou fyzicky i spirituálně. (Tato kvalita) se odhaluje skrze viditelné, hmatatelné a vnímatelné nemateriálni znaky. (Genius loci) je také přiveden na světlo vnitřními procesy, protože genius loci je signifikátorem procesu, který se odehrává a nemůže být záměrně vytvořen. Je důležitý, jelikož funguje zároveň jako mediator i jako médium sociálních interakcí. "*  Vecco rovněž předkládá pohled Christiana Norberga-Schultze z jeho práce Genius Loci: Towards a Phenomenology of Architecture z roku 1976, kde Norberg-Schultz definuje samotný fenomén místa jako *"místo se zřetelným charakterem. Již od starodávna byl genius loci považován za pevnou realitu, které člověk čelí v každodenním životě. ... soubor konkrétních věcí ve hmotné substanci, s formou, texturou a barvou. Tyto všechny věci dohromady definují "environmentálni charakter", který je esencí místa. Všeobecně je místo definováno svým charakterem, nebo "atmosférou". Místo je "absolutně" kvalitativním fenoménem, který nemůže být redukován na žádnou ze svých individuálních charakteristik, aniž bychom neztratili povědomí o jeho konkrétní povaze... "* Zde Norberg-Schultz přibližuje určitý paradox pojetí místa, kde pro jeho pochopení a věrný kvantitativní popis je třeba pojmout do úvahy kompletní výčet jeho charakteristik, které jsou ze své podstaty převážně kvalitativní. Zde se opět nacházíme u problému nutného zjednodušení či zkreslení při kartografickém zobrazení a předávání dat, která jsou každým místem v sobě nesena svým unikátním způsobem. Důvodem pro zahrnutí tohoto krátkého pojednání o geniu loci, chcete-li auře nebo duchu místa, byla autorova snaha o přiblížení komplexnosti fenoménů, jejichž účinnou prezentaci si dává za cíl i kyberkartografie. Jedním z návrhů, o kterých ještě autor hovoří v následujících kapitolách, je individuální přístup ke každému místu i ke každému pozorovateli. Jelikož neexistují dvě stejná místa ani dva stejní lidé, genius loci i náš individuální vztah k místu a jeho duši je pro co nejhlubší porozumění třeba pečlivě vnímat a dále sdílet s dalšími pozorovateli obousměrně. Tento návrh jde ruku v ruce s výrokem filosofa Malpase: *"Je to uvnitř struktury místa, kde samotná možnost společnosti vzniká."* (Malpas in Cresswell, 2004: 35-36 in Vecco 2019: 5-6). V tento okamžik je třeba referované výroky zakotvit a propojit s konkrétními fenomény.

V předchozích řádcích již byla zmíněna paměť místa a mnohé možnosti a důsledky, které z jejího kartografického využití pramení. Nyní je třeba ustanovit, co vlastně krajina je. Dle National Geographic Encyclopedia je krajina definována jako "*část zemského povrchu*, *kterou je možno vidět v jeden okamžik z jednoho místa".* Tato definice disponuje neochvějnou logikou, avšak v tomto případě je třeba mnohem více než pouhý strohý popis daného jevu v daný okamžik. Ke vnímání krajiny jakožto historického pramene je třeba porozumět jejím částem a principům. Tomu se přibližují Ben Bridges a Sarah Osterhoudt ve své práci Landscapes and Memory z roku 2021. Již v úvodu své práce popisují krajinu jako *"terény spojitosti", které zahrnují divoká, kultivovaná, městská i ladem ponechaná místa a zároveň i lidské a nelidské entity, jež tato místa obývají a utvářejí. Popisují vztahy, jež organizují prostor. "* To je už poněkud obsáhlejší a komplexnější úvod do definování krajiny, jelikož bere v potaz i složky na krajinu působící, nikoli pouze složky morfologické. Dále píší o paměti, jakožto o fenoménu, který se nachází v přítomném okamžiku a zároveň je schopen propojovat a reflektovat prvky minulosti skrze vzpomínání vědomé, nebo nevědomé. Dle Bridgese a Osterhoudtové *"...studium paměti z pohledu antropologie zahrnuje objevování individuálních forem vzpomínání a zároveň i kolektivní a heterogenní způsoby označování, interpretace a vymazávání minulosti, což poukazuje na samotnou povahu fenoménů krajiny a paměti, tedy že jedna sestává z druhé a společně se doplňují: například krajina uchovává, vykresluje a evokuje vzpomínky, zatímco vzpomínky si krajinu vybavují, proměňují a tvarují."* 

Tento rozsáhlejší popis evokuje holistický charakter obou fenoménů i jejich provázanosti. Autoři se zmiňují i o dalších aspektech výhod a jedinečnosti studia krajiny a paměti ve svém spojení, jelikož právě komplementarita obou fenoménů přináší povědomí o hodnotách, které každý z těchto fenoménů odděleně přesahují a pouze v jejich propojenosti je možné onen hodnotový přesah uchopit a porozumět mu. *,J\dezi tyto hodnoty patří osobní význam, politická síla či procesy adaptace, improvizace a vymýcení"* (chápáno jako vymýcení či vymazání informace nebo jevu z krajiny nebo paměti, pozn. autora).

Dalším autorem, který se věnuje krajině a její paměti je Ken Taylor ve své práci z roku 2008, Landscape and Memory. V samotném úvodu cituje švýcarského filosofa Henri Frédérica Amiela, který říká, že: *"Jakákoli krajina je stavem ducha".* Toto pojetí silně rezonuje i ve zbytku Taylorovy práce a jeho vlastní definice krajiny se tomuto vnímání nikterak nevzdaluje, tedy: *,, ...krajina není pouze to, co vidíme, ale způsob dívání se: vidíme ji naším okem, interpretujeme naší myslí a vetkáváme jí hodnoty pro neuchopitelné spirituální důvody. Krajinu můžeme chápat jako kulturní konstrukt ve kterém se náš smysl pro místo a vzpomínky rodí. "* 

Taylor uvádí i další pohledy na krajinu, například pohled J. B. Jacksona v práci Discovering the Vernacular Landscape, (1984) a W. G. Hoskinse v práci The Making of the English Landscape, (1955). Jackson zde krajinu uvádí s již zmíněnou definicí *"části zemského povrchu, kterou je možné vidět z jednoho bodu",* kterou popisuje jako *"onu*  zastaralou, ale překvapivě přetrvávající definici krajiny" a doplňuje ji o svůj pohled na

krajinu, jakožto *"bohatou a nádhernou knihu, která je před námi vždy otevřena. My se jen musíme naučit ji číst."* 

Na toto navazuje Hoskins: "...Krajina sama je pro ty, jež v ní dovedou číst, tím nejbohatším historickým pramenem, který máme".

Oba tyto pohledy Taylor označuje za základ moderních studií krajiny, kde se na krajinu již nepohlíží jako na "hezký obrázek" nebo "statický text", ale jde spíše o vyjádření krajiny jako kulturního procesu. Toto dále rozvíjí skrze práci Landscape and Power od W. J. T. Mitchella z roku 1994, kde je krajina vidčnajako *"proces, kterým jsou sociální i subjektivní identity formovány".* Při pohledu na samotnou Mitchellovu práci je zřejmý jasný cíl, a to posunout literární vnímání krajiny ze sféry podstatných jmen do sféry sloves. Autor krajině rozumí v symbolech, rozebírá ji na textové pojetí a přírodní prvky jako stromy, vodu, obydlí, kameny, skály či zvířata (a mnohé další) a zasazuje je do symbolik religiózních, psychologických nebo i politických, např. ve formě alegorií. Toto je jeden ze třech úhlů pohledu na krajinu, které Mitchell předkládá. Dalším způsobem je čtení krajiny z historických maleb a děl, což dle Mitchella inklinuje k jisté tendenci *"očišťovat své*  vizuální pole". Mitchell ono "očišťování" chápe jako cílenou úpravu svého okolí k dosažení co nejhlubší podobnosti mezi krajinou pozorovanou a krajinou kýženou – tedy opět individuálně chápanou a individuálně upravovanou. Toto by se dalo připodobnit k užití tzv. referenčního ekosystému, což je *"typ nedegradovaného ekosystému, který může sloužit jako jakýsi vzor při krajinném plánování"* (Prach, časopis Veronica, 2013), ovšem při "očišťování svého vizuálního pole" není zdaleka nutné vycházet z podoby nedegradovaného ekosystému - tato podobaje naprosto variabilní. Třetí způsob vnímání krajiny dle Mitchella vychází z jistých podobností mezi stavem ducha pozorovatele a podobou vnímané krajiny, jež je v centru pozornosti pozorovatele. Toto krajinné pojetí velmi úzce souvisí s již zmíněným Amielem, který rovněž hovořil o krajině, jako o stavu ducha.

Tyto poznatky autora přivádí k úvaze, že percepce, ať už jakákoli, tedy bez nutnosti hovořit výlučně o krajině, se nevyhnutelně opírá o čistě subjektivní pohledy jednotlivců, jejichž originální způsob uvažování se i přes mnohé podobnosti vždy alespoň z části vymyká jakémukoli dalšímu subjektivnímu způsobu uvažování, z čehož vyplývá určitá nemožnost dosažení objektivních výsledků pro samou povahu lidské rozmanitosti a rozmanitosti krajinné. Toto opět poukazuje na poznatky M. Kahily, která hovoří o měkkých datech a jejich subjektivitě. Aby autor docílil co nejvyšší hladiny objektivního náhledu na krajinný fenomén dané lokality, musel by získat rozsáhlý dataset úhlů pohledu velkého množství lidských jedinců, kteří na daném místě žili už od jeho založení až po současnost. Jelikož je praktické provedení tohoto úkonu se současnými technologiemi z autorova pohledu nemožné, nezbývá jiná možnost, než čerpat výlučně z historických pramenů a pověstí, které alespoň skrze pera kronikářů, historiků a umělců dovedou předat část pohledů a vjemů, vycházejících z postupných proměn krajiny i jejího lidu. Zbylá část ducha krajiny i

její podstaty už může být objevena pouze skrze následnou návštěvu daného místa a podrobení jejího charakteru smyslům pozorovatele.

Dalším pohledem, který by dle autora neměl být opomenut, je interpretace krajiny podle Jiřího Sádla v textu Krajina jako interpretovaný text s podtitulkem Věčná hra na přetlačovanou, vydáno v časopisu Vesmír 5.2. 1998. Sádlo zde říká, že *"krajina je živou soustavou. Není nějakou směsí vzájemně na sebe působících, leč nezávislých neživých a živých struktur, anebo hybridem živého a mrtvého (stejně jako jím není hlemýžď s domkem z mrtvého vápence, mraveniště nebo člověk s kardiostimulátorem a dřevěnou nohou). "*  Tento pohled opět směřuje do jednotné linie dříve zmíněných pohledů na krajinu, které se i přes svou lingvistickou diverzitu sjednocují v jedné kvalitě, a to, že se jedná o velice obšírný fenomén, kterému lze porozumět pouze holistickým přístupem. Sádlo však navíc hovoří o krajině jako o knize, podobně jako Jackson a Hoskins, hned v několika významech, a to: *"Krajina je interpretovaný text. Opakem by bylo např. tvrzení, že krajina je dekódovaný kód, něco s tvrdě určeným jednoznačným smyslem. Subjektem, tedy čtenářem krajiny je nejen člověk, ale každá její složka, každá substruktura, každá " věc v krajině"... každá složka krajiny dělá svou existencí tři věci: krajinu fyzicky spoluvytváří, krajinu registruje - čte a přetváří. Je-li krajina knihou, jsme my spolu se všemi dalšími složkami krajiny čtenáři této knihy, ale zároveň jejími aktivními tvůrci, a rovněž písmenky nebo částmi textu. "* Zde je nutno podotknout, že pokud tedy hodláme užívat krajinu jako historický pramen, je třeba uvědoměle chápat specifičnost tohoto velice unikátního pramene a opět je nasnadě apelovat na samotného "čtenáře krajiny", aby horizont jejího charakteru, jež se v čase mění, nechal pozvolna působit na své smysly, jak opět hovoří Sádlo: "Nikdy nemám krajinu k dispozici celou zároveň – podle toho, kudy jí procházím, ji *určitým způsobem poznávám. Vystoupiv z nížiny do hor, touž cestou se vracím. Přitom sestup není reverzním dějem výstupu, ale nový pocit, nová interpretace krajiny. "* Doslovem k tomuto úseku krajinné percepce by mohlo být nadčasové konstatování "Bůh je věčný"  $$ tedy i krajina a každé místo, v nekonečné variabilitě interpretací a pojetí.

Posledním dodatkem k provázanosti člověka a krajiny bude v této kapitole pohled Václava Cílka, který ve své publikaci Krajiny vnitřní a vnější (2002) velice poeticky elaboruje nad těmito tématy a jejich vztahy.

Již v úvodu knihy Cílek hovoří o dopisech anglického básníka Gerarda Manleye Hopkinse, který přináší v povědomí čtenáře termín "inscape". *"Tento termín Hopkins vnímá velmi hluboce, (inscape) je pro něj jakýsi vnitřní vzor či rytmus, způsob, jakým je členěno něco prvotního a tvořivého uvnitř. Báseň vzniká, pokud se vnitřní krajina jeho duše setká s podobně uspořádaným rytmem vnější přírody. V tomto procesu se pak vytváří nová vnitřní krajina. A podobně jako v krajině působí vnější síly, tak i ve vnitřním prostoru nalézáme " instress " neboli plastickou sílu, která způsobuje, že podoba vnější krajiny se vtiskává do podoby duše.* "Cílek se dále pozastavuje nad mírou znepokojivosti tohoto vztahu mezi krajinou a stavem duše, vzhledem k podobě krajiny dnešní doby. Pro tuto práci

je však klíčový opět a zejména tento vztah - člověk a místo, které obývá. Jedno formuje druhé a druhé formuje první. Tento vztah se podle Cílka změnil. *"Člověk vytváří krajinu k obrazu svému a ta jej zpětně ovlivňuje a dotváří ... To se dnes ale mění - v krajině nežijeme - tou spíš jen projíždíme. "* Cílkův poznatek se na tomto místě stává jedním z nej důležitějších základů k celé motivaci této práce, jelikož samotná proměna vztahu moderního člověka ke krajině je podle autora jevem, který je svou nepředvídatelností příliš nebezpečný na to, aby byl pouze zhlédnut a neošetřen. Dle autora ze všech výše zmíněných poznatků vyplývá nutnost tento dlouhodobě zrající vztah člověka a krajiny udržovat a podporovat. Pokud dojde k přílišnému vyčlenění inscape člověka od jeho přirozené krajiny, samotná přirozenost lidství by mohla být ohrožena. Tato úvaha se opírá hned o několik pohledů, které zprostředkovává studie Ralpha Metznera, The Split Between Spirit and Náture in European Consciousness z roku 1993, kde Metzner předkládá mimo jiné metaforu amerického teologa Thomase Berryho z roku 1988, kde Berry tvrdí, že *"lidský druh se stal autistickým ve vztahu k přirozenému světu. Tak jako autistické děti, které působí dojmem, že neslyší, nevidí ani necítí přítomnost své matky, i my jsme se stali slepými vůči jýzické přítomnosti živoucí planety a hluchými vůči hlasům a příběhům, které vyživovaly naše předky vpředprůmyslových společnostech."* Toto přirovnání je podle autora velice trefné a pokud připomeneme i pohled ekologa Paula Sheparda, který rovněž vystupuje ve studii Metznera, budeme se moci ujistit o důležitosti jistého "návratu ke kořenům", nebo spíše "odvrácení od společenské psychopatologie", kterou Shepard v sociologickém kontextu krajiny popisuje jako *"utrpení z pozastaveného rozvoje, fixaci srovnatelnou se stavem začínající psychózy. "* 

Prostřednictvím idejí této práce bude možné předat alespoň určitou formu příběhů a hlasů, vůči nimž jsme se jako společnost stali hluchými, jak píše Berry. Vytvořením interaktivní online mapové aplikace hodlá autor zprostředkovat ony příběhy a hlasy našich předků současnému člověku a přispět tak dalším krokem k návratu k přirozenosti, vystoupení ze společenské psychopatologie a ke sjednocení inscape a landscape každého, kdo se s touto prací v jakékoli formě setká.

Na závěr této kapitoly autor přikládá text citovaný Václavem Cílkem (2002), jehož původním autorem je Julius Mařák, krajinář a grafik z Litomyšle, který zde radí svým žákům:

*"Pozorujte přírodu bedlivě a vnímejte svědomitě: každé ukvapení znamená ztroskotání a krok zpět. Berte jen po soustech, abyste je vždy dobře strávili. Vzpomeňte jen na dnešní*  den. A pravdy se vždy držte – přírodu netřeba zkrášlovat ani zesilovat. Má těchto vlastností *sama dost. "* 

# **4 CHARAKTERISTIKA POLIČKY A JEJÍHO OKOLÍ**

V této kapitole autor přibližuje charakter vybrané lokality z několika úhlů pohledu. Jedná se jak o zdůvodnění výběru lokality k výzkumu, tak o popis přírodních i historických poměrů, které formovaly a formují dnešní podobu města Poličky a jejího okolí.

#### **4.1 Vymezení lokality výzkumu**

Lokalitu, jež se stala předmětem této práce, autor zvolil na základě své osobní zkušenosti a úzkého vztahu, který vůči ní chová. Jedná se o město Polička, které se nachází hned vedle autorovy rodné vesnice Pomezí. Volba města Poličky oproti rodné vsi zvítězila díky dostupnosti většího množství důvěryhodných historických pramenů a zároveň většího množství místně zakotvených pověstí. Zároveň i půdorysný tvar historického města je snazší postihnout jednou mapou/mapovým oknem pro svůj relativně kruhový tvar, soustřeďující z historického hlediska nejzajímavější místa v okruhu hradeb, zatímco podlouhlá ves, která vznikala podél Bílého potoka, nese příliš mnoho podobností s dalšími okolními vesnicemi (Radiměř, Stašov) v rámci rozložení a její kartografické zobrazení v dostatečné míře detailního přiblížení se neobejde bez četnějšího posouvání obrazu pro zachování potřebné míry detailu. Město Polička se nachází nedaleko historické hranice Cech a Moravy, tedy na východní straně Cech. Úředně spadá pod Pardubický kraj a okres Svitavy. Od okresního města je vzdáleno asi 17 km směrem na západ. Nejbližší obcí směrem na východ je obec Pomezí, jejíž územní hranice splývají s hranicemi Poličky. Jihovýchodně leží městys Svojanov. Směrem na jih se nachází obce Modřec, Jedlová a Bystré. Na západ příměstská část Kamenec a obec Borová. Severně od Poličky leží město Litomyšl, rodiště Bedřicha Smetany. Terén Poličky a Poličská je mírně zvlněný.

#### **4.2 Přírodní poměry**

Město Polička se nachází na 49.71° s. š. a 16.26° v. d. Dle místních je toto území tzv. Střechou světa nebo Českou Sibiří, jelikož Poličské náměstí ční do výšky 555 m.n.m. a celá oblast je snadno rozpoznatelná silnými větrnými poryvy a neobyčejně krutými zimami.

Z geomorfologického hlediska se Polička nachází v oblasti Svitavské pahorkatiny, jakožto geomorfologického celku. Ta se vyznačuje svou členitostí a množstvím vrchovin směrem na východ. Z jihozápadu se Svitavská pahorkatina střetává s Hornosvrateckou vrchovinou. Podcelkem tohoto území je Českotřebovská vrchovina, jejímž nejvyšším bodem je Baldský vrch (692,5 m.n.m). Kozlovský hřbet, (okrsek, kam Polička spadá), je plochou vrchovinou o celkové rozloze 324,04 km<sup>2</sup> . Vznikl na slínovcích, jílovcích, prachovcích a pískovcích cenomanu, spodního, stř. a svrchního turonu. Má silně rozčleněný erozně denudační povrch v oblasti asymetrické potštejnské antiklinály s pásmem největších elevací na severovýchod, s výraznými strukturně podmíněnými tvary odkrytého granodioritového jádra potštejnské antiklinály na severu, charakterizovaný řadou kuest (s čely většinou na severovýchod, jih a na jihozápad), se zbytky neogenních říčních štěrků a písků s pliocenními terasami Tiché Orlice, proťatý hluboce zaříznutým antecedentním údolím Tiché Orlice. Reliéf samotného Města Poličky není příliš členitý. Jedná se o rovinnou až pahorkatinnou vysočinu. Dle geneze lze hovořit o kombinaci svahového reliéfu, říčního reliéfu a antropogenního reliéfu. Z východní strany městem protéká Bílý potok, který místy tvoří svůj vlastní říční reliéf a následně se vlévá do Synského rybníku, který je dominantou Dolního předměstí města. Samotný rybník (i okolní rybníky na Bílý potok napojené), lze charakterizovat jako vodní nádrž, tedy antropogenní tvar vzniklý po těžbě opuky nádleným fluviálním působením Bílého potoka. Na jižní i severní straně Poličky je možné spatřit antropogenní reliéfy v podobě polních plošin, které byly vytvořeny intenzivním žďářením a přeoráváním. Podloží města Poličky i okolí je z významné části tvořeno Vysokomýtskou synklinálou, která je zdrojem vody pro Poličku i okolní obce (DEMEK et al., 1987, Vodní zdroje Chrudim, 2019)

#### **4.3 Ochrana přírody a krajiny**

K Poličce náleží i ZCHÚ Čtyři palice pod správou CHKO Žďárské vrchy. Chráněná krajinná oblast Žďárské vrchy leží na území okresů Žďár nad Sázavou, Havlíčkův Brod, Chrudim a Svitavy. Její rozloha činí 70 940 ha, z toho 46 % zaujímají lesy, zastoupené zejména ve vyšší centrální části území. 44 % tvoří zemědělský půdní fond, 1,9 % vodní plochy, 0,9 % zastavěné plochy a 5 % ostatní plochy. CHKO se rozkládá v nadmořských výškách od 490 do 836,3 m.n.m., s nejvyšším vrcholem Devět skal (webové stránky ZCHU Čtyři palice, 2021 a webové stránky CHKO Žďárské vrchy, 2021).

#### **4.4 Stručná historie Poličky 1**

Samotné místo, na kterém bylo později město Polička vybudováno, náleželo před rokem 1200 Litomyšlskému klášteru. Jednalo se o českou stranu pohraničního hvozdu s loukami zvanými "Napolíčkách". Roku 1265 na nich bylo město Přemyslem Otakarem II. založeno v rámci plánu tvorby soustavy měst, kterou bude protínat hlavní obchodní stezka, nyní známá jako Trstenická či Moravská.

Samotný název města a jeho etymologie jsou do dnešních dnů záhadou. Ať už se jedná o zdrobnělinu slova police, znamenající rovina, rovinka, vypálené místo v lesích nebo odvozeninu slova políček, tedy facka, anebo dokonce políčka, jakožto množství drobných polí ohraničujících město, jméno Polička se plně ustálilo až ve 14. století. Lokátorem, tedy organizátorem založení, byl Kondrád z Lewendorfu. Tento muž byl také nesporným zakladatelem vsi Pomezí, jež s Poličkou sousedí. Tehdy byla obec známá pod názvem Lewendorf, později Laubendorf, počeštěné Limberk. Roku 1284 byla správa města a přilehlého území svěřena biskupovi Tobiáši z Bechyně. O rok později už Poličsku vládnul Závis z Falkenštejna, který si za ženu vzal Kunhutu, vdovu po Přemyslu Otakaru II. Manželé spolu vládli z nedalekého hradu Svojanov. Roku 1307 Rudolf I. Habsurský postoupil vládu města své manželce Alžbětě, známé pod jménem Eliška Rejčka, čímž se Polička stala věnným městem královniným. Počet věnných měst se nakonec ustálil na devíti - Dvůr Králové nad Labem, Hradec Králové, Chrudim, Jaroměř, Mělník, Nový Bydžov, Polička, Trutnov a Vysoké Mýto. Titul věnných měst existoval až do roku 1918, tedy do zániku rakousko-uherské monarchie. V dubnu roku 1336 Poličku navštívil Jan Lucemburský. O dvacet let později se zde na několik dní zdržel i Karel IV., který inicioval vybudování mohutných hradeb, jež měly zdůraznit strategickou důležitost města ležícího na pomezí Cech a Moravy. S tím bylo spojeno i povolení vydláždit město z roku 1360. V období vlády Karla IV. byla pravděpodobně také dokončena přestavba dřevěných domů uvnitř hradeb na kamenné.

Měšťané Poličky byli náležitě hrdí na velký pokrok svého města. To může být spatřeno v Pečeti měšťanů Poličky (Sigillum civium de Politz), neboli nejstarší městské pečeti z roku 1362, jež je důkazem, že pečeť byla používána obyvateli města, nikoli jen rychtářem. Další ukázkou sebevědomí měšťanů byla výstavba radnice uprostřed náměstí, jež symbolizovala měšťanskou autonomii.

Na počátku husitských válek stála Polička na straně královny, jakožto věnné město. Když však roku 1421 vytáhl Jan Žižka z Trocnova se svými následovníky do východních Cech, otevřela Polička své brány a připojila se k Pražskému městskému svazu. Již na podzim tohoto roku ale Poličku vyplenila jedna zčásti uherského vojska Zikmunda Lucemburského. Jeden z pramenů uvádí počet "1300 zmordovaných". Polička sice setrvala v táboře pražanů, ale do dalšího průběhu husitské revoluce se výrazněji nezapojila. Roku 1436, po definitivní porážce radikálních husitů, vzdali zástupci Poličky, stejně jako zástupci jiných měst, hold Zikmundu Lucemburskému a dozoru nad městem se opět ujal královnin podkomoří. Husitská revoluce přispěla k dovršení českého charakteru města. Byl vypuzen německý katolický patriciát a Polička se stala ryze českým městem, hlásícím se ke kališnickému vyznání.

Po smrti Zikmunda Lucemburského se Polička postavila na stranu Jiřího z Poděbrad. V následujících letech se mu osvědčila jako nezdolná pevnost v bojích s uherským králem Matyášem Korvínem. Koncem 15. století přibývalo vojenských tažení skrze město, protože se začaly znásobovat turecké vpády do střední Evropy. K tomu se nejen zhoršovala ekonomická situace města, ale přibývalo požárů. Jeden z nejničivějších zachvátil město roku 1523 a přivedl tak destrukci velké části města. Toto období bylo celkově poznamenané pohromami v různých podobách. Další takovou se stala opatření Ferdinanda I. Habsburského roku 1547, který se mstil českým městům za odepření pomoci v jeho boji s protestantskými stavy v Sasku. Polička tak ztratila veškerá městská privilegia, byl jí zkonfiskován veškerý majetek mimo jiné i v podobě příslušejících obcí a byla jí uložena pokuta 1000 kop grošů. Postupně ale Ferdinandovi došlo, že jeho msta začala postihovat i jeho vlastní zájmy, a tak začal postupně majetky a privilegia navracet. Polička si tak mohla roku 1559 své vesnice koupit zpět za 750 kop grošů českých pražských hotově složených. Během let relativního klidu a blahobytu bylo možné provést určité změny v duchu renesance, a tak byl před rokem 1580 vystavěn kostel sv. Michaela před Kameneckou branou. Po usednutí Matyáše Korvína na český trůn byly po Poličce požadovány splátky obrovských nesplacených půjček z dob vlády Habsburků, což znamenalo další finanční zátěž. "Zatímco pro jiná česká města znamenala zásadní zlom v jejich životě třicetiletá válka, Poličku zasáhla zkáza již o pět let dříve. Dne 15. října 1613 vypukl v Limberské (dnešní Masarykově) ulici požár, který v krátké době strávil takřka celé město. Uvnitř hradeb vyhořelo 166 domů, 3 městské brány plné obilí a 11 bašt, kotce soukeníků a masné krámy, na předměstí 1 dům a 10 stodol, ušetřena zůstala toliko jihozápadní část města, kde zůstalo stát 39 domů, 1 brána a 11 bašt, stát zůstaly, byť poškozené, radnice, kostel, fara a škola. Tuto pohromu na samém prahu zimy navíc následovalo krupobití a povodeň. Než mohlo být město obnoveno, přišla další katastrofa - třicetiletá válka. Polička, stejně jako další města, se postavila na stranu odbojných českých stavů a v létě roku 1619 se její zástupci zúčastnili volby Fridricha Falckého za českého krále proti sesazenému Ferdinandovi II. a v následných válečných událostech přispěla stavům i vojensky. Poličský oddíl o síle téměř 70 mužů, vytvořený z obyvatel města i celého panství, byl však ústupovými boji v jižních Cechách i dezercemi natolik ztenčen, že prakticky přestal existovat již před bitvou na Bílé hoře, kde bylo 8. listopadu 1620 na celá staletí rozhodnuto o osudu českých zemí. Polička byla za svůj odboj potrestána opětovným odnětím privilegií a obrovskými daněmi. Dalším trestem bylo umístění voj enské posádky na útraty obce. Není proto divu, že město, které bylo v roce 1600 zcela bez dluhů, dlužilo v roce 1624 okolním šlechticům i místnímu děkanovi téměř 23 000 kop."

"Konec třicetileté války v roce 1648, byť znamenal mezinárodní uznání habsburské nadvlády a tím i vítězství protireformace, byl všeobecně přijat s úlevou. Piaristé z litomyšlské koleje, založené roku 1643 k protireformačním účelům, si dali roku 1650 od poličského děkana potvrdit, že v minulých letech obrátili na "pravou víru" na tisíc osob z Poličská, když spolu s ním konali misie "k vyhlazení kacířstev a k všemožnému vykořenění všelijakých sekt s jinou vírou než římskou apoštolskou". Ale ani dlouhodobé rekatolizační úsilí nedokázalo v kraji vyhladit pozůstatky nekatolických vyznání, jež se udržely až do jejich alespoň dílčího uznání vydáním tolerančního patentu v roce 1781." Dále je nutno podotknout, že z map postupně vymizelo všech šest rybníků, jež náležely městu, jelikož byly jejich hráze prokopány procházejícími armádami plenícími vesnice a města. Stejně tak byly vyrabovány a téměř zničeny tři městské dvory. Poličští měšťané se všemožnými způsoby pokoušeli rebelovat vůči krutým podmínkám, které v českých zemích tou dobou panovaly. Jejich pokusy však byly vždy setřeseny voj enskou mocí. Z dluhové pasti se však začala Polička vzpamatovávat mimo jiné díky založení sklárny v nedaleké Pusté Rybné roku 1660. Zužitkovaly se tak bohaté zdroje dřeva z místních lesů. Sklárna však roku 1700 z neznámých důvodů zanikla. Do konce 17. století se Poličce do velké míry povedlo zacelit rány způsobené obdobím války a během následujícího století město zaznamenalo značnou prosperitu.

'Kapitola Stručná historie města Poličky byla zpracována na základě publikací Durdíka (2009) a Konečného et al., (2001).

# **5 VYUŽITI PRACE V KONCEPTU MISTNE ZAKOTVENÉHO UČENÍ**

Využití principu místně zakotveného učení je jedním ze stěžejních praktických vyústění výsledků této práce. V samé podstatě je PBL (pláce based learning) podle Stejskalové *"vzdělávací přístup, který je založen na vazbě k místu a k environmentálním, sociálním a ekonomickým tématům spojeným s daným místem. Jako základ výuky tedy využívá aspekty místního prostředí, např. přírodní, kulturní, historické a sociopolitickě souvislosti typické pro daně místo, čímž dochází k propojení školy, obce, veřejných pozemků a prostor v dané obci."* (Stejskalová, 2022) Výsledek této práce je uplatnitelný zejména při evokaci a uvědomování si kulturních a historických souvislostí spojených s daným místem, avšak při využití výsledné webové aplikace v terénní výuce je rovněž možné pojmout souvislosti přírodní, nebo obecněji řečeno, environmentálni, tedy při zahrnutí pojetí sebe i svého prostředí, nejen předmětného fenoménu, v tomto případě popisovaného místa. K tomuto se vyjadřuje i John Dewey ve své práci School and Society v časopisu New York: Teachers College Press z roku 1959, kde píše, že *"z pohledu dítěte je největší zmar ve školství neschopnost školy propojit a využít zážitky, které dítě pojímá mimo školu v rámci školy samotné, zatímco na druhé straně je pak dítě neschopné využít vědomosti získané ze školy, čímž dochází k izolaci jak od školy, tak od života samotného..(..) "* Gregory A. Smith se k tomuto ve své práci Place-based Education s podtitulem Learning to be where we are (2002) vyjadřuje takto: *"..problém ve skutečnosti leží v povaze dětských myslí, které jsou primárně přitahovány k fenoménům jako takovým, nikoli k myšlenkám o fenoménech..(..).. Dokonce bych s tímto šel i dál a řekl, že hodnotné vědění je pro většinu dětí vědění, které se přímo týká jejich sociální reality, vědění, které jim dovolí účastnit se aktivit v rámci služby, aktivit, které jsou ceněny těmi, jež děti milují a respektují. "* 

Tyto zmínky a definice poukazují na určitý směr myšlení, s dětským světem a účinným vzděláváním obecně spjatý. Tato práce si od začátku klade za cíl uplatnění ve výuce environmentálni historie a jelikož koncept místně zakotveného učení s jejím obsahem, zejména poselstvím praktické části, hluboce souzní, shledává autor užitečným tuto souvislost nadnést a dále poukázat možné benefity při uplatnění ve výuce zacílené na místně zakotvené vzdělávání. Mapová aplikace, jež z této práce vychází, může být využívána jak v prostorách škol, tak přímo v terénu, jelikož se jedná o software požadující pouze online připojení a může být spuštěn i na mobilních zařízeních. Právě při využití aplikace v terénu se uplatňuje princip popsaný Smithem (2002), kde samotné fenomény vnímané vlastními smysly dávají jedinci poznat skutečnost v té nejryzejší formě, zatímco kdyby skutečnost setrvala pouze v myšlenkovém pojetí a skrze toto pojetí se dále předávala, výsledná míra předaných vědomostí by byla daleko nižší.

Toto dále ve Smithově práci rozebírá biolog Gary Nabhan (1994), kde tvrdí: *"Je to zločin ošálení - pokud přesvědčujeme lidi o tom, že jejich vlastní viscerální zkušenosti světa nemají cenu a že předžvýkané obrázky v sobě nesou více pravdy než ta nej jednodušší, časem ozkoušená orální tradice. Potřebujeme se obrátit k učení o zemi tím, že budeme na* 

*zemi, nebo ještě lépe tím, že budeme v jejích houštinách. To je ta nejlepší cesta, jak zůstat v kontaktu s osudy jejích tvorů, jejích původních kultur, její se zemí spjatou moudrostí. To je ta nejlepší cesta, jak můžeme být v kontaktu s námi samými. "* 

Tento úryvek hovoří sám za sebe, ale jeho důležitost je o poznání větší, propojíme-li jej i s poselstvím kapitoly Pojetí krajiny jakožto historického pramene, kde mj. i Václav Cílek (2002) hovoří v přeneseném kontextu o učení a poznávání svých vnitřních krajin bádáním v krajinách vnějších. Je tedy nesmírně důležité i při využívání tohoto kyberkartografického prostředku dbát na unikátnost a individualitu každého místa i jedince, ať už v rámci školního vzdělávání nebo při výletech a toulkách zvídavého člověka. Toto je ve své podstatě i součást apelu Smithe, který zdůrazňuje jistou neuchopitelnost a nemožnost standardizovat koncept místně ukotveného učení (PBL) pro vzdělávací byrokracii, jelikož se PBL vždy vyvíjí zcela jinak, ať už je učitel se svou skupinou žáků v nezměněné podobě, nebo ne.

Tímto by chtěl i autor této práce ukázat, že leč je v mnohých případech standardizace a uniformita velice přínosná, v praktickém využití tohoto kyberkartografického projektu, zejména pro výuku, je tomu zcela naopak a není tedy možné doporučit jednu "správnou" cestu, kterou by měl být tento projekt pro vzdělávací účely využíván.

# **6 PŘÍNOSY A RIZIKA VYCHÁZEJÍCÍ ZE ZVEŘEJŇOVÁNÍ LSK**

Úkolem této kapitoly je poukázat nejen na potenciální přínosy, ale i rizika spojená s vytvářením a uveřejňováním map obsahujících LSK. V práci Legal Issues in Mapping Traditional Knowledge: Digital Cartography in the Canadian North (2015) autoři Scassa, Engler a Taylor, (dále jen "autoři"), píší o dané problematice na území Kanady. Určité pohledy jejich práce nelze vztahovat na tuto práci, jelikož právní normy, o kterých se zmiňují, jsou unikátní pro Kanadu, potažmo Severní Kanadu, na kterou se zaměřují. Obecným faktem však zůstává, že mapování, stejně jako jiné formy zprostředkovávání informací, může být využito jak pro účely konstruktivní a všeobecně prospěšné, tak destruktivní, tedy prospěšné pouze do velmi omezené míry. Zároveň je důležité zmínit Úmluvu o ochraně světového kulturního a přírodního dědictví, definovanou na stránkách Národního památkového ústavu jako "mezinárodní princip spojující ochranu kulturního *dědictví s ochranou přírody'.* Úmluva je zaštiťována organizací UNESCO a zahrnuje mnohé z mapovaných míst i v této práci na území Poličska. V této kapitole je však pozornost soustředěna na jiné metody ochrany LSK, jelikož je i podle autorů existuje několik rizik právní ochrany, z nichž největší je existence tzv. "soft law", neboli měkkého zákona, který spoléhá spíše na přirozenou etiku nežli na jasné právní normy, které by v těchto případech měly efektivně chránit jak LSK/IK, tak místa, objekty a jevy, se kterými se toto vědění pojí. Pro řešení tohoto problému autoři navrhují dvě klíčové otázky, jejichž svědomité zodpovězení může vést k částečnému, avšak potenciálně efektivnímu suplování nedostatečné právní ukotvenosti v dané problematice. (I.) První otázkou je role původního obyvatelstva při tvorbě atlasu. Co se týče role komunity, autoři vnímají velkou důležitost v řádném porozumění tradiční hierarchie komunit, jelikož se jedná jen o úzkou skupinu jedinců, kteří v komunitě fungují jako "předavatelé" LSK/IK. Při aplikaci tohoto poznatku na region Poličská je nutné pozměnit terminologii, aby byl poznatek stále relevantní. Ze zkušenosti autora se na vybrané lokalitě nenachází skupiny přímo určené k předávání lidových pověstí. Tento způsob by spíše připomínal rituální vypravěče typu keltských bardů a druidů, které si v současném českém prostředí lze připodobnit možná jen k učitelům historie, náboženství nebo pracovníkům muzea. Poněkud přesnějším způsobem aplikace tohoto poznatku by mohlo být dotazníkové šetření, které by mělo dvě kola: v prvním by se sesbíraly LSK od místních obyvatel a v druhém by se jejich relevantnost ověřovala na jiných místních obyvatelích formou možných vyjádření k sesbíraným LSK, tedy "souhlasím"/"nesouhlasím"/"ano, ale..". Celý tento problém autoři dále rozvádějí a zdůrazňují důležitost přímé participace relevantních skupin obyvatel na tvorbě atlasů, v ideálním případě školení obyvatel ke zvládnutí dovedností dovolujících jim vlastní atlas vytvořit, čímž se nejúčinněji zamezí misinterpretacím a jinak zavádějícím pojetím daného LSK/IK.

(II.) Druhou otázkou je ochrana sesbíraných informací před zneužitím uživateli atlasů. Jak již bylo nadneseno, právní řešení této otázky není (alespoň v Kanadě) ideálně ošetřeno. Způsobů, jak zajistit ochranu tohoto vědění jinými, univerzálnějšími cestami, je alevícero. Autoři v této otázce nejvíce zdůrazňují nutnost respektování suverenity vybrané komunity, jelikož jinak oprávněný výzkumnický zájem v těchto případech evokuje spíše nátlak skrze "násilnou participaci", která bývá často zahalena za individuální souhlas jedince, jenž je sice součástí komunity, ale jehož hlas nutně nemusí vyjadřovat uvědomělý souhlas celé komunity, které se následný výzkum týká. Tato problematika úzce souvisí i s první

otázkou, avšakjejí praktické řešení pro účely této práce je poněkud jiné. Autori ve své práci navrhují ponechat sesbírané informace komunitám, od kterých byly sesbírány, aby tak předešli potenciálnímu zneužití, např. podniky nebo právnickými osobami, které by se tak dostaly k cenným informacím ohledně lovu zvěře, ryb nebo výskytu cenných surovin. V oblasti Poličská jsou obavy tohoto měřítka irelevantní, ale zneužití dat k nekalým účelům je stále reálným rizikem. I kdyby se data z projektu přenechala místním obyvatelům, rizika by sice byla snížená, ale cíle projektu by nebyly naplněny. Jelikož je tato práce míněna k využití pro vzdělávací účely, bude to právě víra ve vzdělání, která dává autorovi motivaci k uskutečnění všech cílů této práce. Rizika spojená s vandalismem, turistickou zátěží životního prostředí a z toho vyplývající zvýšenou hladinou stresu u místních obyvatel jsou reálná, nicméně rizika z odloučení člověka od jeho krajiny jsou dle autora daleko závažnější. Tento pohled je podrobněji rozebírán v kapitole Pojetí krajiny jakožto historického pramene. Autorova doporučení a další úvahy k této problematice jsou popsány v kapitole Diskuze.

### **7 METODIKA TVORBY APLIKACE**

V prvé řadě bylo třeba zvolit lokalitu, mapový podkladový list a zdroje dat, které se ve výsledné mapové aplikaci mají vizualizovat.

V kapitole Vymezení lokality výzkumu se autor zabývá sérií důvodů, které jej vedly k výběru města Poličky. Jelikož je autorovým cílem vizualizovat lidové pověsti i důležitá historická a fiktivní místa, bylo třeba zvolit mapový list, který ideálně sám o sobě obsahuje místní toponyma, tedy "vlastní jména pozemských objektů, které leží v krajině a jsou kartograficky fixovatelné v mapových dílech" (Pleskalova, 2017). K nalezení takového mapového listu autorovi posloužil soubor starých mapových listů z různých období, dohledatelný na stránkách Českého ústavu zeměměřičského katastrálního [ags.cuzk.cz.](http://ags.cuzk.cz) Samotné využití takového mapového listu ve výsledné webové aplikaci však autor vynechal hned z několika důvodů, kterými se podrobněji zabývá v kapitole Diskuze. Nicméně nej závažnějším důvodem pro tuto exkluzi je nedostačující měřítko a nepřesné georeferencování těchto nedigitálních mapových listů. Tím pádem některé informace z mapového listu autor využil ke slovnímu popisu změn reliéfu, které by jinak mohly běžnému pozorovateli snadno uniknout. Mezi tyto změny patří např.: zánik série vesnických rybníků, po nichž zůstaly v krajině deprese s protékajícím potokem a prokopanými hrázemi, jejichž povrch je dnes využíván jako louka, rekreační středisko i stavební parcela.

Během zahájení této práce autor zvažoval inkluzi okolních obcí a jejich pověstí, což by přispělo k rozvinutějšímu a komplexnějšímu mapovému atlasu. Nakonec dal ale autor přednost jasnějšímu a jednoduššímu znázornění kyberkatografických metod na jednom místě, aby tak zajistil snazší porozumění systematičnosti své webové aplikace. Tímto způsobem je podle autorova názoru možné lépe předávat metodiku tvorby podobných mapových atlasů a tím napomoci rozšíření kyberkartografie mezi širokou veřejnost i edukátory environmentálni historie. Výsledná mapa však obsahuje i další prvky, které se na katastrálním území města Polička nenachází. Tyto prvky jsou většinou úzce spojeny se samotnou historií města, a tak pro zachování lineárnosti vývoje historie dané lokality byla jejich inkluze esenciální.

Co se týče časového měřítka, volba rozpětí zachycovaných pověstí a dění na vybraném území vyžadovala značné redukce, jelikož rozsah bakalářské práce je standartně omezen a zároveň potřeby této konkrétní práce tkví v předložení způsobu zmapování LSK a historických míst, nikoli v ultimátním sběru veškerých historických i pověstných dat. Stále však bylo nutné vymezit časový rozptyl, ve kterém se bude pozornost aplikace pohybovat. Podle autora je nejužitečnější metodou výběr historických událostí a pověstí, které se přímo týkají založení vybraného města, je-li jím město, nebo jiné sídlo, či událostí a pověstí, přinášejících první zmínky o vybraném místě. Dále, dle pozvolného plynutí času a událostí

vznikají příběhy s místem svázané, které se většinou ústní lidovou slovesností předávají napříč generacemi až do dnešních dní. Ty jsou opět vítaným zdrojem dat této práce. Nakonec se střetáváme s moderní historií, průmyslovou revolucí, moderní a postmoderní dobou. Jelikož je z tohoto nejmladšího úseku dějin zdaleka nejvíce informací, rozhodl se je autor nejvýrazněji omezit při tvorbě mapové aplikace, a to z jednoho hlavního důvodu: hlas minulosti se v lidových pověstech a LSK obecně rozprostírá napříč časovým obdobím, které lidský jedinec není schopen smyslově pojmout pro svou prchavou životnost. Pokud dnešní doba disponuje rozličnými médii ke sdílení aktuálních informací, shledává autor zbytečným většinu těchto událostí do mapové aplikace vnášet a nadále tlumit již tak slabý hlas minulosti. Zde by tedy podle Mertla (2019) bylo možné využít označení post-quem a ante-quem pro následné třídění jednotlivých historických etap, které se svou povahou na daném místě dosti lišily (viz. kapitola Stručná historie Poličky), například Zlatý věk Poličky v kontrastu s průběhem Husitských válek. Tuto kategorizaci se však autor rozhodl ponechat v poli teorie, neboť aplikace této kategorizace by mohla běžnému uživateli ztížit orientaci v legendě mapy a zároveň využití takovéto ráznejší kategorizace by mělo smysl až při daleko větším počtu mapovaných míst.

Dále je důležité podotknout, že některé ze zmíněných prvků v mapové aplikaci nebylo možné v době psaní této práce prověřit v rámci jejich pravdivosti, jelikož se jedná buď o prvky Local Spatial Knowledge nebo o nepotvrzené lokality, jež ale byly zmíněny v historických spisech. LSK v tomto případě tvoří značnou část z těchto nepotvrditelných prvků, nicméně pro potřeby této práce jsou více než vítané, jelikož jedním z cílů bylo mapování jak pověstných, tak fiktivních míst. Na obranu důležitosti této místně zakotvené paměti vystupuje i Warren (1990) v práci Aruny Agrawal (1995), kde hovoří o unikátnosti Indiginous Knowledge – volně přeloženo jako "domorodné vědění" – jež je neoddělitelně propojeno s danou kulturou nebo společností na daném místě. Tento termín se prolíná s LSK a nabízí tak cennou komplementární linku informací k běžným vědeckým metodám, které by mnohé lokality, ať už fiktivní nebo pověstné, nedovedly účinně zahrnout.

Ve výsledné mapové aplikaci j sou tak v legendě odděleny krajinné prvky do tří základních kategorií.

• První kategorií jsou místa, jejichž historie je průkazně dohledatelná a bylo možné je přesně lokalizovat.

• Druhou kategorií j sou místa, jež mají opět prokázanou existenci, nicméně buď nespadají přímo do katastru vybrané lokality, nebo jejich poloha není do dnešních dob zcela známá.

• Třetí kategorií jsou místa, jejichž existence sice nebyla prokázána, ale stejně tak spadají do pověstných nebo fiktivních LSK svázaných s danou lokalitou.

Během samotné tvorby aplikace autor postupoval s ohledem na již zmíněné faktory, tedy využil jak knižních zdrojů od místních autorů, sběratelů pověstí a historiků, tak svých vlastních LSK při konzultaci s dalšími místními obyvateli a tuto vzájemně odsouhlasenou syntézu za pomocí souřadnic získaných ze serveru [Mapy.cz v](http://Mapy.cz)ložil do MS Excel tabulky ve formátu .csv. Podoba tabulky je znázorněna na snímku obrazovky níže:

Na snímku jsou v prvním řádku (A-G) vidět kategorie, které dovede ArcGIS Online přijmout k úspěšnému vytvoření bodů na mapě spolu s vyskakovacím oknem, viz následující snímek obrazovky.

| A                                                                                                    | B        |                   | D | E               | G                                                                                                    | н |  | ĸ | M |
|----------------------------------------------------------------------------------------------------|----------|-------------------|---|-----------------|----------------------------------------------------------------------------------------------------|---|--|---|---|
| name                                                                                                    | latitude | longitude pic url |   | description unl | thumb url                                                                                                    |   |  |   |   |
| 2 Stanice vojenské stráže                                                                                                    |          |                   |   |                 | 49.714530 16.266189 https://liv Kam se al https://www.policka.org/detail/97/o-meste/povesti/Policka-stanici-vojenske-straze       |   |  |   |   |
| 3 Posledni poprava na Šibeničnim vrchu                                                                                                    |          |                   |   |                 | 49.699214 16.261776 https://liv.Poličšti Rihttps://www.policka.org/detail/98/o-meste/povesti/Posledni-poprava-na-Sibenicn         |   |  |   |   |
| 4 O původu jména města Poličky                                                                                                    |          |                   |   |                 | 49.724680 16.279543 https://liv., Když tě i https://www.policka.org/detail/99/o-meste/povesti/Povest-o-puvodu-jmena-mest          |   |  |   |   |
| 5 Mestske brany                                                                                                    |          |                   |   |                 | 49.716255 16.265748 https://liv "Tu se Ztž https://www.policka.org/detail/100/o-meste/povesti/Skrkavka                            |   |  |   |   |
| 6 U Zeleného stromu                                                                                                    |          |                   |   |                 | 49.714076 16.265057 https://liv/"Vyměněn https://www.policka.org/detail/101/o-meste/povesti/Zradce                                |   |  |   |   |
| Policsky hrad                                                                                                    |          |                   |   |                 | 49.715048 16.262339 https://liv "Hrad vzr https://www.hrady.cz/hrad-policka-svitavy                                               |   |  |   |   |
| 8 Socha sv. Jana Nepomuckeho                                                                                                    |          |                   |   |                 | 49.714326 16.265381 https://liv "Hloupý 1 Andrle, et al., Poličské pověsti, sebrané poličským rodákem Jaroslavem Vorličkem, 2011  |   |  |   |   |
| 9 Nejskvostnejsi morovy sloup na celem s 49.714556 16.265832 https://liv "Roku 17 Andrle, et al., Poličské pověsti, sebrané poličským rodákem Jaroslavem Vorličkem, 2011 |          |                   |   |                 |                                                                                                    |   |  |   |   |
| 10 Vchod do Policskeho podzemi                                                                                                    |          |                   |   |                 | 49.713963 16.264526 https://liv.Podle mis.http://estavela.cz/project/studnapolicka/                                               |   |  |   |   |
| 11 Zridlo prava varecneho                                                                                                    |          |                   |   |                 | 49.711019 16.260323 https://liv "Pijte Pol Andrle, et al., Poličské pověsti, sebrané poličským rodákem Jaroslavem Vorličkem, 2011 |   |  |   |   |
| 12 Moravska stezka prvni                                                                                                    |          |                   |   |                 | 49.721471 16.273272 https://livJedna z mhttps://pardubice.rozhlas.cz/vydejte-se-trstenickou-stezkou-po-stopach-davnych-o          |   |  |   |   |
| 13 Barvirka                                                                                                    |          |                   |   |                 | 49.722740 16.254387 https://livCesta smě Andrle, et al., Poličské pověsti, sebrané poličským rodákem Jaroslavem Vorličkem, 2011   |   |  |   |   |
| 14 Poklad ve starohradske stodole                                                                                                    |          |                   |   |                 | 49.714415 16.259784 https://liv "Ve stodo Andrle, et al., Poličské pověsti, sebrané poličským rodákem Jaroslavem Vorličkem, 2011  |   |  |   |   |
| 15 Cop kop                                                                                                    |          |                   |   |                 | 49.712745 16.264879 https://liv "Voják z Andrle, et al., Poličské pověsti, sebrané poličským rodákem Jaroslavem Vorličkem, 2011   |   |  |   |   |
| 16 Cop kop $II$                                                                                                    |          |                   |   |                 | 49.704885 16.259435 https://liv "Voják z «Andrle, et al., Poličské pověsti, sebrané poličským rodákem Jaroslavem Vorličkem, 2011  |   |  |   |   |
| 17 O nebezpeci zatopeni mesta Policky                                                                                                    |          |                   |   |                 | 49.719252 16.277338 https://liv "Na Horn Andrle, et al., Poličské pověsti, sebrané poličským rodákem Jaroslavem Vorličkem, 2011   |   |  |   |   |
| 18 O nebezpeci zatopeni mesta Policky                                                                                                    |          |                   |   |                 | 49.723376 16.268476 https://liv "Také jes Andrle, et al., Poličské pověsti, sebrané poličským rodákem Jaroslavem Vorličkem, 2011  |   |  |   |   |
| 19 Fortna u c. 143                                                                                                    |          |                   |   |                 | 49.715797 16.264715 https://liv Tu se hor: Andrle, et al., Poličské pověsti, sebrané poličským rodákem Jaroslavem Vorličkem, 2011 |   |  |   |   |

Obrázek 3: Snímek tabulky MS Excel zobrazující vybrané uspořádání kategorií potřebných k synchronizaci s ArcGIS Online ve formátu .csv

Jmenovitě jsou kategorie nazvány name, latitude, longitude, pic\_url, description, url a thumb\_url. První z nich je využívána k následnému zobrazení jména daného místa na mapě. Latitude a longitude jsou souřadnice severní šířky a východní délky. Pic url zastává odkazy na fotografie, které jsou následně vidět ve vyskakovacím okně na mapě. Description je spíše pomocná kategorie, která pomáhá hned v prvním kroku zaznamenat znění konkrétní pověsti, jež se však z vícero důvodů rozhodl z vyskakovacího okna autor vynechat. Hlavním důvodem je neschopnost vyskakovacích oken korektně zobrazit českou diakritiku. Další kategorií je url, která je běžně využívána ke vložení odkazu na externí webové stránky k získání dalších informací. Autor zde využívá jak tuto možnost, tak prostor k zaznamenání knižních zdrojů, ze kterých čerpal k uvedení konkrétních pověstí. Thumb url neboli odkaz na thumbnail běžně slouží k přiložení fotografie ke každému zastavení, která má dané místo nějakým způsobem reprezentovat. Při zvolené šabloně k vytvoření aplikace autor neměl potřebu tuto kategorii využít.

Následujícím krokem bylo soubor uložit ve formátu .csv, jelikož běžný formát .xls není ArcGISOnline schopen přijmout. Důležité je rovněž zmínit, že pokud, jako v tomto případě, vzniká potřeba na mapu zanést více kategorií bodů, tedy např.: kategorii ryzích lidových pověstí, kategorii ryzích historických fakt a kategorii šedé zóny mezi těmito kategoriemi, je třeba pro každou kategorii vytvořit vlastní .csv soubor, jinak není z autorova hlediska možné vytvořit pro mapu legendu, která by rozličnosti těchto kategorií respektovala.

V další části bylo třeba zvolit vhodnou šablonu pro tvorbu aplikace. Jako nejvýhodnější byla zvolena šablona Story Map Journal, jelikož poskytuje dostatek místa ke snadnému zobrazení většího množství textu, přičemž je zároveň vidět mapa i vyskakovací okno s názvem místa a fotografií. Pro případy jiné, kde není třeba využívat tak rozsáhlé místo pro text existuje řada dalších šablon, z nichž je dle autora vizuálně nej působivější Story Map Tour. Ta byla rovněž zvažována k využití pro praktickou část této práce.

Pro tvorbu samotné aplikace autor využil data z .csv souborů se souřadnicemi míst skrze tvorbu mapy v prostředí ArcGIS Online, k čemuž využil oporu na stránkách [learn.arcgis.com,](http://learn.arcgis.com) která slouží k poskytnutí oficiálních návodů na obsluhu softwaru od společnosti Esri. Po vytvoření mapy, ve které bylo zejména nutné propojit kategorie z .csv souborů s kategoriemi ArcGIS Online (viz. Oficiální návod na vytváření map v prostředí ArcGIS Online, dostupný na stránkách [learn.arcgis.com\),](http://learn.arcgis.com) již bylo možné pracovat na samotné aplikaci v šabloně Story Map Journal, kde autor využil zejména kategorie name a description ze svých .csv souborů. Důležitým krokem byla rovněž volba podkladové mapy, kterou autor nakonec vyselektoval na základě přehlednosti a věrnosti k povaze terénu. Těmto požadavkům dle autora nejlépe vyhovuje podkladová mapa OpenStreetMap, která oproti Ortofoto snímkům funguje v prostředí webové aplikace plynuleji. V aplikaci samotné na začátku figuruje i upravená verze mapy Modern antique, která respektuje diakritiku místních názvů. Šablona Story Map Journal nabízí seřazení vybraných bodů na mapě zcela dle autorovy volby, kterou lze snadno měnit. Rozhraní však lokalizuje vybrané souřadnice pouze jedním směrem, tedy pokud uživatele na mapě zaujme zaznačený bod, šablona mu zobrazí pouze nakonfigurované vyskakovací okno, nikoli plnohodnotný popis nacházející se nalevo od mapy, zatímco při prohlížení míst ve vytvořeném seznamu nalevo od mapy se již každý popis automaticky zaměří na zvolené místo a zobrazí i vyskakovací okno na mapě. Tento nedostatek je dále rozebírán v kapitole Diskuze. Z hlediska konfigurace je šablona Story Map Journal velice intuitivní, dovoluje nahrát mapu dříve vytvořenou v ArcGIS Online do svého podkladu, vizualizuje legendu, vyhledávač adres i orientační minimapu a nabízí i jistá multimediální rozšíření. Mezi ně patří nejen přiložení již zmíněných fotografií, ale i videa, potažmo zvukové nahrávky. Autor u některých pověstných míst využil tento multimediální prostor k přiložení svých audionahrávek pověstí, což přispívá k usnadnění přístupu např. pro zrakově postižené. I využití multimediálních prostředků, které považuje Fraser (2005) za velice příznačné a obohacující, je stále nedostatečně jednoduché ve zvoleném rozhraní, jelikož nedovoluje videa ani nahrávky vložit bez použití externích

serverů. Rovněž nelze v při jednom zastavení, míněno jednom bodu na mapě, vizualizovat zároveň mapu, text, vyskakovací okno a multimediální prvek. Pro obejití tohoto omezení autor zvolil cestu přiloženého odkazu, která zachovává jak jeho požadavek na autorskou jednoduchost, tak zcela neomezuje jednoduchost uživatelskou, i když je pro tento krok nutné během prohlížení mapy využít druhé záložky ve webovém prohlížeči, což klade větší požadavky na operační kapacitu uživatelského hardwaru. Zároveň by bylo možné vložit multimédium přes tzv. "embed" odkaz, který dovoluje využití externího serveru, např. YouTube, k přehrání videa v jedné záložce spolu s mapou. Tento způsob shledal autor příliš nespolehlivým při zkouškách na různých webových prohlížečích, ale ponechal jej u pověsti "Stanice vojenské stráže" jako názorný příklad.

Rovněž existuje možnost vložení videa do šablony, kde se ohraničení videa přizpůsobí velikosti místa pro mapu - mapa tak není viditelná a pro plnohodnotnou prezentaci daného místa by bylo třeba vytvořit dvě záložky - jednu s textem, fotografií a mapou, druhou s textem a videem. Tato možnost by nepřidávala na složitosti v rámci počtu záložek ve webovém prohlížeči, ale narušovala by ucelenost jednotlivých zastavení, pročež se autor rozhodl využít odkaz s nutností druhé záložky ke zprostředkování případného multimédia.

Celý postup s jednotlivými kroky je možné podrobněji nastudovat na stránkách [storymaps.classic.arcgis.com,](http://storymaps.classic.arcgis.com) kde Esri předkládá oficiální způsoby nakládání se šablonami Story Maps a rovněž povzbuzuje developery aplikací k využití zdrojového kódu tohoto open source softwaru k libovolné alteraci a dokonalejšímu přizpůsobení celé aplikace individuálním potřebám. Tato problematika je dále popsána v kapitole Diskuze.

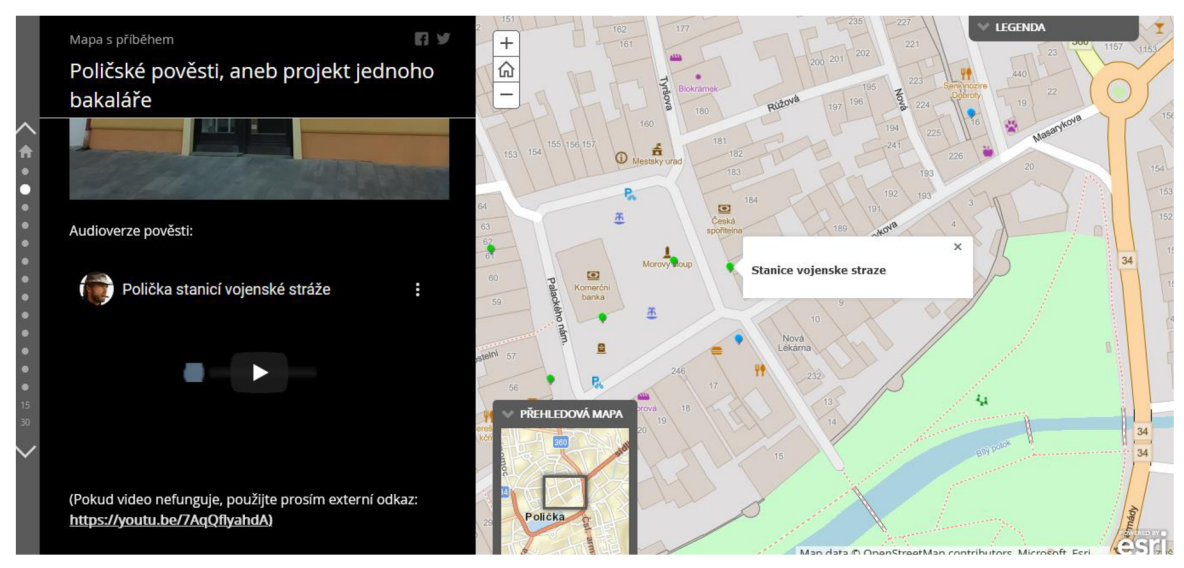

Obrázek 4: Snímek obrazovky znázorňující zmapovanou pověst "Stanice vojenské stráže" v programu ArcGIS Online, šablona Story Map Journal.

#### **7.1 Shrnutí nedostatků vybrané šablony**

Pro systematické shrnutí nedostatků vybrané šablony pro účely kyberkartografie autor přikládá tuto podkapitolu. Z hlediska multimediálního prostředí je aplikace vyhovující, nicméně její funkcionalita je do značné míry omezena. Nejvýraznější nedostatky tohoto typu jsou:

- Nemožnost konfigurace legendy uživatelem pro zobrazování a skrývání vyhledávaných vrstev
- Jednosměrná funkce dynamické souřadnicové orientace, kde se pouze při prohlížení jednotlivých zastavení na plovoucím panelu zobrazují související body na mapě, zatímco při prohlížení mapy a otevření vyznačeného bodu se zobrazí pouze vyskakovací okno s názvem zastavení, případně fotografií, ale synchronicita s plovoucím panelem není přítomná.
- Pro přidání multimédia typu audio/video je třeba využít externího serveru, např. YouTube, ke vložení odkazu do plovoucího panelu. Při vložení audia/videa do panelu bez nutnosti následování externího odkazu v aplikaci vznikají problémy a šablona hlásí chybu. Tuto je možné ignorovat a z autorovy zkušenosti tento problém nijak neovlivňuje funkci aplikace pro uživatele.
- Přidruženým nedostatkem ke vkládání audio/video stopy je nemožnost tyto prvky vložit do vyskakovacího okna nebo do ikony symbolizující např. audionahrávku příslušným znakem, jako je možné např. v softwaru Nunaliit, viz snímky obrazovky v kapitole Rešerše.

Tyto nedostatky se týkají jak autorovy podmínky pro jednoduchost autorskou, tak jednoduchost uživatelskou.

# **8 SEZNAM MÍST VE WEBOVÉ APLIKACI**

Vybraná místa se na seznam dostala skrze čerpání z několika zdrojů, viz Metodika tvorby atlasu. Seznam je rozčleněn podle tří vymezených kategorií, tedy A) historická místa v rámci katastru města, B) historická místa a LSK/Indiginous knowledge/Pověstná místa spojená s historií města, ležící mimo katastr a C) LSK/Indiginous knowledge/Pověstná místa přímo v katastru města nebo v bezprostřední blízkosti. V některých případech by bylo možné členit i dále, a to například u bájného vchodu do Poličského podzemí, který se má nacházet hluboko ve studni středověké hospody Herešova krčma, dříve známé jako U Zeleného stromu Dle průzkumů se vchod nepotvrdil (viz projekt [estavela.cz/project/stu](http://estavela.cz/project/stu)  dnapolicka/), ale studna je skutečná. Tedy možnost kategorie "poloviční fikce" by jistě mohla vzniknout. Opět pro zjednodušení se tento faktor rozhodl autor vynechat, čímž je zajištěna přehlednost.

Zmapovaných míst je v aplikaci 43, avšak počet pověstí je nižší, jelikož jedna pověst se v některých případech odehrává na větším počtu zastavení. Zde je výčet zastavení, seřazených podle definovaných kategorií:

- A) Léčivý pramen Goldbrunn Poklad Matyáše Viktorina Poličský Jára Cimrman Cesta k mariánské kapli Poklad v kostelní kryptě Střelnice Libohájská studánka
- B) Daňkova kaplička a studánka Hastrman Pod kopcem Lukasova lípa Moravská stezka III O zlatém bubnu Pohanské obětiště v Hátkách Lawendorfský rybník Sklárna v Pusté rybné Zaniklé rybníky Zrádce Hereš na Růžovém paloučku Zrádce Hereš U Tří Kocourů
- C) Barvířka

Cop kop Cop kop II Fortna u č. 143 Městské brány ve "Škrkavce" Moravská stezka I

Moravská stezka II Nejskvostnější morový sloup na celém světě O mrakodrapu O nebezpečí zatopení města Poličky O nebezpečí zatopení města Poličky II O původu jména města Poličky O radostech hřbitovních Poklad ve starohradské stodole Polekaný lekárnik Poličský hrad Poslední poprava na Šibeničním vrchu Vchod do Poličského podzemí U Zeleného stromu Sirotčí louka Smrt na Michaelském kostele Socha sv. Jana Nepomuckého Stanice vojenské stráže Zřídlo práva várečného Zardoušená nevěsta

Webová mapová aplikace je veřejně dostupná na stránkách<https://arcg.is/lq45zzl>

#### **9 DISKUZE**

V této kapitole autor přemítá a argumentuje nad jednotlivými etapami postupu této práce i jejími výsledky. Pro jasnější představu o celém průběhu je dle autora důležité vztahovat každý krok k praktické části práce, jelikož právě ta je pro další realizace podobných projektů stěžejní. Tedy, v kapitole Metodika tvorby aplikace autor hovoří o využití starých mapových listů, např. Císařských otisků, jež byly sbírány v letech 1826— 1843, k prezentaci dobových toponym a povaze tehdejší krajiny z ptačí perspektivy. Do výsledné webové aplikace však žádný takový list nevyužil. Důvodem byla zejména nízká přesnost mapy daná příliš velkým měřítkem a hrubým napodobením terénu, jež rastrová mapa vždy s sebou do jisté míry nese. Dalším důvodem bylo nepřesné georeferencování, které pro potřeby této práce muselo být co nejdokonalejším, jelikož zkoumaná lokalita byla příliš malá, tudíž by se každá odchylka projevovala velice kriticky. Posledním důvodem byl soubor problémů při manipulaci s mapou tohoto formátu v prostředí ArcGIS Online, kde doba aktualizace při prohlížení rozličných míst byla příliš dlouhá při porovnání s běžnou podkladovou mapou, nabízenou v knihovně map ArcGIS Online a zároveň vložený mapový list vykazoval velkou míru nespolehlivosti, tzn. po určité době přestal ArcGIS Online odkaz na mapový list přijímat a opětovné vložení stejným způsobem nebylo možné. Další součástí výsledné aplikace byla multimedia. Jejich přítomnost je pro kyberkartografii velmi přínosná, avšak ve zvoleném softwaru jejich inkluze vykazovala jisté problémy, týkající se dvou z autorových předem stanovených kritérií na volbu softwaru a povahu výsledné aplikace, tedy jednoduchost autorskou i uživatelskou. Z hlediska snadné tvorby mapové aplikace je dle autora software ArcGIS Online zcela ideální volbou, jelikož není nutné ovládat žádný programovací jazyk a oficiální manuály k softwaru od společnosti Esri jsou velice srozumitelné. Problém však nastal při rozhodování mezi multimediálnější šablonou pro tvorbu aplikace a šablonou, jež poskytuje větší volnost v rozsahu vkládaného textu. Jelikož text je důležitou součástí této práce i v její praktické části, musel autor zvolit kompromis přiklánějící se k šabloně Story Map Journal. Její výhody jsou z tohoto hlediska značné, avšak určité funkce šablony Story Map Journal postrádají plynulou a ucelenou multimediálnost, která by byla zrovna tak žádoucí. Do těchto funkcí spadá vkládání videa, potažmo audionahrávek ze serverů třetích stran, které se však v aplikaci spolehlivě nezobrazují (viz. pověst "Stanice vojenské stráže" ve webové aplikaci), což autora donutilo ke vložení ostatních audionahrávek za použití odkazu, který si uživatel musí následně otevřít ve druhém okně svého internetového prohlížeče. Tím aplikace působí o poznání těžkopádněji a do budoucna by pro daný účel bylo přínosnější využít možností nabízených společností Esri v rámci stažení zdrojového kódu vybrané šablony a upravení funkcí na míru tomuto způsobu kyberkartografického zobrazení. Tento způsob by se zcela vymykal autorovu prvotnímu požadavku na autorskou jednoduchost, ale zároveň by tak byla zajištěna uniformita a autorská jednoduchost u všech dalších projektů tohoto typu, byly-li by v tomto formátu dostatečně rozšířeny a popularizovány mezi odbornou i laickou veřejností.

Dalším problémem s interaktivitou a multimediálností vybrané šablony je již zmíněný problém s jednostranným vyhledáváním vyznačených míst, tzn., že pokud uživatele zaujme určité místo na mapě a kliknutím si jej zvolí za účelem zjištění dodatečných informací, zobrazí se mu pouze vyskakovací okno, v tomto případě s názvem a fotografií místa, nikoli přidružený plnohodnotný popis na plovoucím panelu, který je k tomu přímo určen, kde pouze za využití tohoto panelu se i na mapě zobrazí jak vyskakovací okno u zvoleného místa, tak rovněž šablona přiblíží lokalitu místa k pohodlnější orientaci uživatele, což se děje na základě předem stanoveného pořadí míst na mapě. Tento nedostatek autor nedokázal obejít a při testování projektu na jiných šablonách, jmenovitě Story Maps Tour, byla tato funkce daleko lépe řešená, tedy fungovala oboustranně. Dále je nutné neopomenout samotný počet pověstí, které byly do aplikace autorem vybrány. Celkem jich je 37, přičemž aplikace jich čítá 43, jelikož některá zastavení jednu pověst znásobují počtem v pověsti zmíněných míst klíčových pro její dění. Všeho všudy je známých pověstí a dalších potenciálních zastavení ve vybraném regionu daleko více, ale pro potřeby bakalářské práce byl počet redukován na počet, který svým obsahem dovede nezaujatému pozorovateli přiblížit povahu Poličky a okolí, spolu s okolnostmi, které Poličsko po dobu své historie formovaly. Zároveň je třeba podotknout, že aplikace je velice dynamická a možnost přidávat další místa nebo kategorie nikdy nezaniká. Tato možnost je validní jen pro některé šablony Story Maps, což autor zjistil během testovací fáze praktické části tohoto projektu. Šablona Story Map Journal je tedy, i přes své limitace v prezentaci multimédií, velice přínosnou i pro následné rozvíjení tohoto projektu co do počtu pověstných míst. K multimédiím se vážou limitace, které by však ani ta nejpropracovaněj ší mapová aplikace, (potažmo jiný pokročilý multimediální nosič), nedokázala překonat. V kapitole Pojetí krajiny jakožto historického pramene autor hovoří skrze úhly pohledů dalších autorů k této problematice a dochází k uvědomění, že pro skutečné porozumění místu či krajině je nesmírně důležité porozumět i vnitřní krajině pozorovatele a toto vzájemné porozumění je možné pouze skrze praktickou realizaci zkoumavého postoje, který multimediální způsob předávání informací, zde v podobě kyberkartografie, pouze velmi lehce podporuje, v žádném případě plnohodnotně nerealizuje. Autor tedy i v úvodu samotné webové aplikace toto uvědomění zdůrazňuje a doporučuje tak uživateli využití syntézy intelektuálního i fyzicky zkušenostního postoje k naplnění uživatelova vlastního propojení svých vnitřních krajin s krajinami vnějšími.

Při porovnání praktického výstupu práce s konceptuálním návrhem ideálního kyberkartografického atlasu podle Frasera (2005) a Hayese (2014) je patrné, že zde se o atlas nejedná, jelikož výsledná mapová aplikace přímo nezprostředkovává vícero mapových listů, nýbrž jeden. Jedná se tak ojedno mapové dílo, k jehož tvorbě autor převzal inspiraci z metod kyberkartografické tvorby atlasů. Pokud by se měla označit určitá podobnost mezi kyberkartografickým atlasem a výslednou mapovou aplikací, je to jistě přítomnost multimediálních prvků i samotný softwarový nosič, který je jak při tvorbě, tak při prezentaci díla přítomen. Tyto prvky jsou rovněž doplněny informacemi, které čerpají nejen ze starých lidových pověstí, historických událostí s místem spjatými nebo LSK, ale i z jiných mapových děl, jako již zmíněné Císařské otisky. Takto se ve výsledné práci

vyskytuje hned několik vrstev dat z rozličných zdrojů, kdy se v mnohých případech informace překrývají a doplňují, ale (do míry autorova porozumění) nevylučují, což je vidno na příkladu pověstí týkajících se nebezpečí zatopení města Poličky, které i bez dřívějšího poznání Vysokomýtské synklinály místními obyvateli přetrvaly až do dnešních dnů. Dále je důležité zmínit potenciální vágnost dat, o které píše Kahila (2009). V úvodu práce již bylo zmíněno, že cílem tohoto projektu je mapování nejen skutečných, ale i mýtických či jinak fiktivních míst. Tento typ dat je diskutován i Taylorem (2005), který využití kyberkartografie k mapování mýtických a posvátných míst domorodých obyvatel ve své práci Cybercartography: Theory and practice obhajuje tím, že leč je často nemožné zjistit, v čem přesně tkví důležitost těchto míst pro dané jedince, je to právě vztah k místu, který tito lidé mají, jež můžeme zaznamenávat a vnášením do map chránit skrze následnou ochranu místa. O tom se zmiňují i Pearce a Louis (2008) ve své práci Mapping indigenous depth of pláce, ze které pro účely této práce plyne, že každá zmapovaná pověst na Poličsku dává naději k uchování vztahu místních obyvatel k diskutovaným místům napříč dalšími generacemi, čímž tato práce může přispět i k uchování podoby těchto míst spolu s okolním životním prostředím. Ať už jsou tedy mapovaná data vágní a neuchopitelná či nikoliv, nezáleží na tom ani podle výše zmíněných autorů, ani podle autora této práce. Pearce a Louis dále hovoří o důležitosti harmonizovat epistemologické porozumění mezi lidmi žijícími v mapované oblasti a výzkumníky, kteří zde vytvářejí kyberkartografický atlas. To je podle nich nutné k prevenci utlačovacích tendencí příchozí kultury, v tomto případě výzkumníků, jejichž výrazové prostředky nemusejí ani s velkou mírou snahy o přesnost zcela odpovídat původnímu smyslu, který je domorodými výrazovými prostředky po dlouhé generace předáván bez kvalitativní změny. Tento potenciální problém v této práci neměl tak velký prostor k projevu, jelikož autor pochází z oblasti, kterou se rozhodl mapovat. Z tohoto pozorování a uvědomění plyne i autorovo doporučení k využití mentální kapacity domorodých obyvatel nejen k předávání informací, jež by posléze nestranný kyberkartograf zadával do atlasu, nýbrž k vyškolení obyvatel ke tvorbě vlastních map, jejichž základní podoba by mohla sloužit jako společná půda pro kulturu původní i novou. V samé podstatě se autor této práce ucházel o toto vyústění už od konceptuálni tvorby projektu. Nakonec této diskuze je ještě nutno zmínit, že i dobře míněná snaha o zachování smyslu, kulturního dědictví a přírodních krás, které jsou hluboce spojeny s LSK v podobě příběhů nebo ústní lidové slovesnosti, nemusí vyústit ve zcela utopický výsledek, jelikož potenciální nával turismu na lukrativně prezentované lokality může způsobit příkoří pro daná místa, jejichž posléze znásobená návštěvnost může nejen navýšit míru fyzického znečištění, ale i způsobit zvýšený stres v populaci místních obyvatel spolu s nárůstem vandalismu. Tento autorův předpoklad je nastíněn i v práci Scassy, Englera a Taylora (2013), ze které významně čerpá i kapitola Přínosy a rizika vycházející ze zveřejňování LSK. Z toho vyplývá důležitost umírněného jednání, které je předkládáno na konci kapitoly Pojetí krajiny jakožto historického pramene. Vzato prakticky, ani autor této práce nehodlá jednat ukvapeně a cílit k okamžitému rozšíření způsobů mapování lidových pověstí na dalších lokalitách. Doporučení plynoucí z výsledků této práce jsou veskrze umírněná, tedy nežli by došlo kjasnějŠímu porozumění potenciálních rizik spojených s propagací tohoto projektu za účelem expanze, je životně důležité tato rizika důkladně prozkoumat a následně zvážit, zda-li je tento způsob prezentace LSK skutečně vhodným a

pokud ano, v jakých aspektech šíření je nejpřínosnější a v jakých nejrizikovější, tedy vyčlenění cílových skupin pro prezentaci tohoto projektu vnímá autor jako nejpřínosnější další krok pro vývoj konceptu této práce.

# **ZÁVĚR**

Práce probíhala ve dvou etapách - teoretické a praktické. Úkolem autora bylo nalézt co nej vhodnější freeware uzpůsobený ke tvorbě online mapových GIS aplikací s multimediálními prvky, sestavit metodologický postup tvorby takovéto aplikace na základě metod kyberkartografického mapování a v praktické části takovouto aplikaci vytvořit se zacílením na zvolenou tématiku, kterou bylo mapování lidových pověstí na Poličsku. K nalezení takového aplikace autor porovnal existující kategorie GIS, z nichž zvolil kategorii nej vhodnější pro účely této práce. V rámci kategorie vybral software ArcGIS Online, který splňoval autorem vytyčené požadavky na povahu softwaru. K provedení praktické části autor využil dostupné regionální literatury zaměřující se na historii, pověsti a bájesloví. Dále využil LSK7IK předávané skupinami dobrovolníků skrze informační cedule přítomné na některých z vybraných míst, a nakonec doplnil o vlastní LSK/IK. Během tvorby aplikace dbal autor na přístupnost pro co nej širší skupinu uživatelů, což nastínil přiložením vlastních audionahrávek některých pověstí pro znázornění potenciálu možných multimediálních prostředků využívaných v kyberkartografii. K prezentaci vizuální stránky projektu autor osobně navštívil mapovaná místa a pořídil sérii fotografií viditelných na konci slovní části většiny pověstí.

Prostředí ArcGIS Online se zvolenou šablonou Story Map Tour autor vnímá jako velice přínosné pro popularizaci kyberkartografie ke vzdělávacím účelům, jelikož i přes jisté nedokonalosti zmíněné v kapitole Diskuze bylo skrze tento software možné vytvořit online mapovou aplikaci s technickými funkcemi téměř totožnými se softwarem Nunaliit, který je pro potřeby kyberkartografie využíván průkopníky tohoto oboru v oficiálních projektech, viz Taylor (2005). Potenciální využití těchto metod i této aplikace k účelům edukačním autor vnímá jako velice přínosné za předpokladu hlubšího průzkumu zacíleného na možné dopady šíření tohoto typu multimedializovaných informací. V tomto ohledu také doporučuje využití holistického přístupu jak k fenoménu kyberkarto grafického sběru dat, tak k následnému užívání mapových děl na této bázi sestavených, jelikož multisenzorní médium tohoto typu je dle autora nejlépe uchopitelné pouze za využití vícero smyslů, kterými lidská bytost disponuje.

### **ZDROJE A CITACE**

AGRAWAL, A. *"Dismantling the Divide Between Indigenous and Scientific Knowledge. " Development and Change 26 (1995): 413-439.* [online]. Copyright © 2022 [cit.09.03.2022]. doi: 10.111 l/j.1467-766 0.1 995.tb00560.x. Dostupné z: [http://dlc.dlib.indiana.edu/dlc/bitstream/ h](http://dlc.dlib.indiana.edu/dlc/bitstream/)andle/l 0535 /4201 /Di smantling\_the\_Divide.pdf

BERRY, T. The Dream of the Earth. San Francisco: Sierra Club Books, (1988) ISBN, 0871567377 0871566222.

BRIDGES, B., OSTERHOUDT, S. (2021): Landscapes and Memory, [online] Copyright © 2021. [cit. 09.03.2022]. DOI: 10.1093/acrefore/9780190854584.013.304. Dostupné z: [https://www.researchgate.net/publication/351735225\\_Landscapes\\_and\\_Memory](https://www.researchgate.net/publication/351735225_Landscapes_and_Memory) 

CÍLEK, Václav (2002). Krajiny vnitřní a vnější, ISBN: 80-7363-042-7, Copyright © 2001 [cit. 09.03.2022].

CREATE A MAP USING ARCGIS ONLINE | Learn ArcGIS. [online]. Copyright © 2019 Esri. [cit. 29.03.2022]. Dostupné z: [https://learn.arcgis.com/en/projects/create](https://learn.arcgis.com/en/projects/create-)a-map-in-arcgis-online/quick-exercise-maps.htm

CRESSWELL, T. (2004). Place: A short introduction. Oxford: Blackwell Publishing. ISBN 1405106727 [cit. 09.03.2022].

DEMEK, Jaromír a Peter MACKOVČIN, ed. Zeměpisný lexikon ČR. Vyd. 2. Brno: AOPK ČR, 2006. ISBN 80-86064-99-9.

ESRI STORY MAP JOURNAL TUTORIAL. [online]. Copyright © 2021 Environmental Systems Research Institute, Inc. [cit. 29.03.2022]. Dostupné z: <https://storymaps-classic.arcgis.com/en/app-list/map-journal/tutorial/>

GRIFFIN, A., MCQUOID J. "At the Intersection of Maps and Emotion: The Challenge of Spatially Representing Experience." *Kartographische Nachrichten* 62, no. 6 (2012): 291-299.

KONEČNÝ, S., RŮŽIČKA, J., HORÁK, J, a HOLOMÝ, Z. Polička: Věnné Město českých Královen; Fotografie Jaroslav Horák; Fotografie Zdeněk Holomý. 1. vyd. Praha: Argo, 2001. [cit. 09.03.2022]. ISBN 80-7203-397-2.

GEOPORTÁL, Císařské otisky, [online]. Copyright © 2022. [cit. 29.03.2022]. Dostupné z: [https://geoportal.cuzk.cz/\(S\(ltpzgcvqt413ikxzp04wexig\)\)/Default.aspx?mode=Te](https://geoportal.cuzk.cz/(S(ltpzgcvqt413ikxzp04wexig))/Default.aspx?mode=Te) xtM eta&side=dSady\_archiv&metadataID=CZ-CUZK-COC-R&menu=2901

DEWEY, J., School and Society", in Martin Dworkin, ed., Dewey on Education (New York: Teachers College Press, 1959), [online]. Copyright © 2022. [cit. 29.03.2 022]. Dostupné z: <https://www.gutenberg.org/files/53910/53910-h/53910-h.htm>

SMITH, G. A. "Place-Based Education: Learning to Be Where We Are." *Phi Delta Kappan* 83, no. 8 (2002):584-94. [online]. Copyright © 2022. [cit. 29.03.2022]. Dostupné z: [https://d0i.0rg/l 0](https://d0i.0rg/l).1177/003172170208300806.

HISTORICKÁ STUDNA POLIČKA - Estavela. *Estavela - ZO ČSS 7 09* [online]. Copyright © 2020 ZO ČSS 7 [cit. 18.02.2022]. Dostupné z: <http://estavel> a.cz/project /studnapolicka/

#### HOPKINS, M. (1883-

1889) "The Letters Of Gerard Manley Hopkins". *Internet Archive: Digital Library of Free & Borrowable Books, Movies, Music & Wayback Machine*  [online]. Dostupné z: <https://archive.org/stream/in.ernet.dli.2015.182404/2015.18> 2404.T he-Letters-Of-Gerard-Manley-Hopkins\_djvu.txt [cit. 09.03.2022].

HOSKINS, W. G. (1955): The making of the English landscape. Progress in Human Geography. DOI: 29. 95-96. 10.1191/0309132505ph532xx. [cit. 09.03.2022].

JACKSON, J.B. (1984): Discovering the Vernacular Landscape. Geographical Review, Yale University Press. DOI: 10.2307/214431 [cit. 09.03.2022].

KITIKMEOT Place Name Atlas, [online]. Copyright © 2022. [cit. 29.03.2022]. Dostupné z: <https://atlas.kitikmeotheritage.ca/index.html7mo> dule=module.names#eyJ OljoieCI slm kiOiJiZjJkOWVjMGE5ZTRiN2QlMmY30Dc5ZGMxMmMlYzc4NCIsInMiOjE2N Dg5MDE4NjYxNDN9

KLÍMOVÁ, D. [online]. 1959. KE STUDIU POVĚSTI V DNEŠNÍM LIDOVÉM PODÁNÍ (Poznámky z Orientačního Výzkumu Na Pelhřimovsku). *Český Lid* 46, no. 3: 114-19.. [cit. 09.03.2022]. Dostupné z: <http://www.jstor.org/stable/42698227>

LÁBUS, V., VRBIK, D. Živá jména, [online]. Copyright © Fakulta přírodovědněhumanitní a pedagogická, 2019-2021 [cit. 04.03.2022]. Dostupné z: <http://mapy.fp> [.tul.cz/zivajmena](http://tul.cz/zivajmena) 

LANDSCAPE | význam v National Geography Encyclopedia [online]. Copyright © 1996 [cit. 08.04.2022]. Dostupné z: <https://www.nationalgeographic.org/encyclopedia> /la ndscape/

MĚSTO POLIČKA *-Oficiální stránky města* [online]. Copyright © 2022 [cit. 18.02.2022]. Dostupné z: <http://www.policka.org/soubor/prilohy/4718> *Město Polička - Oficiální stránky města* [online]. Copyright © 2022 [cit. 18.02.2022]. Dostupné z: [http://www.policka.org/soubor/prilohy/471](http://www.policka.org/soubor/prilohy/47)8

METZNER, R. "The Split Between Spirit and Nature in European Consciousness". Trumpeter (1993), ISSN: 08326193. Dostupné z[:http://trumpeter.athabascau.ca/index.](http://trumpeter.athabascau.ca/index) php/trumpet/articl e/view/407/658 [cit. 09.03.2022].

Mezinárodní dokumenty (UNESCO, ICOMOS,...) – Národní památkový ústav, [online]. Copyright © 2022. [cit. 29.03.2022]. Dostupné z: [https://www.npu.cz/cs/npu-a-pamatkova-pece/pamatky-a-pamatkova-pece/pravni](https://www.npu.cz/cs/npu-a-pamatkova-pece/pamatky-a-pamatkova-pece/pravni-)predpisy-a-mezinarodni-dokumenty/mezinarodni-dokumenty

MITCHELL, W.J.T. (1994): Landscape and Power |. *ResearchGate \ Find and share research* [online]. Copyright © 2008 [cit.02.03.2022]. Dostupné z: <https://www.resea> rch [gate.net/publication/235673974\\_Landscape\\_and\\_Power](http://gate.net/publication/235673974_Landscape_and_Power) 

NORBERG-SCHULTZ, C. (1980). Genius Loci: Towards a Phenomenology of Architecture, New York: Rizzoli. DOI: 10.2307/1424676 [cit. 09.03.2022].

PEARCE, M., LOUIS, R. (2008). 'Mapping indigenous depth of place', American Indian Culture and Research Journal, 32, pp. 107-126, [online]. Copyright © 2022. [cit.29.03.2022]. Dostupné z:htt ps://[www.semanticschola](http://www.semanticschola) r.org/paper/Ma pping-Indigenous-Depth-of-Place-Pearce-is/00df24f2b8dba 4c654f9443 912d669

PLESKALOVÁ, Jana, KARLÍK, Petr a NEKULA, Marek (2017): TOPONYMUM. In: Petr Karlík, Marek Nekula, Jana Pleskalova (eds.), CzechEncy - Nový encyklopedický slovník češtiny, [online] Copyright © 2022 [cit. 09.03.2022]. Dostup né z: <https://www.czechency.org/slovnik/TOPONYMUM>

PRACH, K. (2013) *Časopis Veronica* č. 5/2013, s. 2- 6 [online]. Copyright © 2008 [cit. 09.03.2022]. Dostupné z: <http://www.casopisver> [onica.cz/clanek.php](http://onica.cz/clanek.php) ?id=987

PRÍRODNÍ REZERVACE ČTYŘI PALICE. *Regionální pracoviště Správa CHKO Žďárské vrchy* [online]. Copyright © 2022 [cit. 18.02.2022]. Dostupné z: <https://zdar> ske vrchy .ochranaprirody. cz/zvlas te-chranena-uzemi/prirodni-rezerv ace-ctyri-

RANTANEN, H., KAHILA, M. (2009). The SoftGIS approach to local knowledge. Journal of environmental management, 90(6), 1981-1990. ISSN 0301- 4797. Dostupné z: https://doi.org/10.1016/j.jenyman.2007.08.025.

REGENTOVÁ, Eliška. "Percepce místních a pomístních názvů ve Velkém Újezdu a okolí", bakalářská práce, Olomouc 2018, dostupné [online]. Copyright © 2022 [cit. 18.02.2022] z [https://library.upol.cz/arl](https://library.upol.cz/arl-)upol/cs/csg/?repo=upolrepo&key=91373257929

REGIONÁLNÍ PRACOVIŠTĚ SPRÁVA CHKO ŽĎÁRSKÉ VRCHY. *Regionální pracoviště Správa CHKO Žďárské vrchy* [online]. Copyright © 2022 [cit. 09.04.2022]. Dostupné z: [https://zdarskevrchy.ochranaprirody.](https://zdarskevrchy.ochranaprirody.czl)*czl* 

SÁDLO, Jiří (1998). Krajina jako interpretovaný text - Časopis Vesmír, [online]. Co pyright © VESMÍR, spol. s [cit. 09.03.2022]. Dostupné z: <https://vesmir.cz/cz/casopis> /archiv-casopisu /1998/cislo-2/krajina-jako-interpretovany-text.html

SCASSA, T., ENGLER, N.J., TAYLOR, D.R E. (2015). Legal Issues in Mapping Tra ditional Knowledge: Digital Cartography in the Canadian North. The Cartographic Jo umal, 52(1), 41-50. doi: 10.1179/174327713X13847707305703

SHEPARD, P. Nature and Madness. San Francisco: Sierra Club Books, (1982). ISBN, 0871563193

SIKU Atlas, [online]. Copyright © 2022. [cit. 29.03.2022]. Dostupné z: <https://sikua> tlas.ca/

SOFT DAT A | meaning in the Cambridge English Dictionary. *Cambridge Dictionary*  **I** *English Dictionary, Translations & Thesaurus* [online]. Copyright © Cambridge University Press [cit. 18.02.2022]. Dostupné z: <https://dictionary.cambridge.org/dictio> nary/english/soft-data

STEJSKALOVA, Rozálie. Místně zakotvené učení [online]. Enviwiki, [citováno 13.3. 2022] Dostupné online: [https://www.enviwiki.ez/w/index.php?](https://www.enviwiki.ez/w/index.php)title=M %C3%ADstn%C4%9Bzakotven%C3%A9\_u%C4%8Den%C3%AD&oldid=25976

TAYLOR, D.R.F. (1997). Maps and mapping in the information era. Proceedings. 1. 1-10. [online]. Copyright © 2022. [cit. 29.03.2022]. doi: 10.1300/J053v05n01\_01. Dostupné z: https://www.researchgate.net/publication/220144171\_Cybercartography Maps and Mapping in the Information Era

TAYLOR, D.R.F. (2003). The Concept of Cybercartography. Maps and the Internet. 405-420. doi: 10.1016/B978-008044201-3/50028-1.

TAYLOR, D.R.F. (ed.) (2005). "Cybercartography: Theory and Practice', Amsterdam: Elsevier Science. ISBN 9780444516299. Dostupné z: [https://doi.org/10.1016/S1363-0814\(05\)80004-8.](https://doi.org/10.1016/S1363-0814(05)80004-8)

TAYLOR, K. (2022): Landscape and Memory: cultural landscapes, intangible values and some thoughts on Asia, [online] Copyright © 2022 [cit. 09.03.2022]. Dostupné z: <https://open>[archive.icomos.org/id/eprint/139/](http://archive.icomos.org/id/eprint/139/)

VECCO, Marilena (2019) Genius Loci as a Meta-Concept in Journal of Cultural Heritage, vol.41, pages 225–231, ISSN 1296–2074. Dostupné z https://www.scien cedirect.co m/science/article/pii/S1296207419301748 [cit. 09.03.2022].

WARREN, D. M. (1990) 'Using Indigenous Knowledge in Agricultural Development', World Bank Discussion Paper 127, Washington DC: World Bank. [cit. 09.03.2022]. ISSN 0259-210X. Dostupné z: [https://documen t](https://documen)s 1 .worldbank.o rg/curated/ en/4 08 73146 8740976906/pdf/multi-page.pdf

WEBGIS SECTION 1-A Quick Introduction to GIS and WebGIS - GIS Lounge. *GIS Lounge - Mapping and Geospatial Technologies* [online]. Copyright © 2022 [cit. 18.02.2022]. Dostupné z:[https://www.gislounge.com/section-l-a-quick](https://www.gislounge.com/section-l-a-quick-)introduction/

# **SEZNAM OBRÁZKŮ**

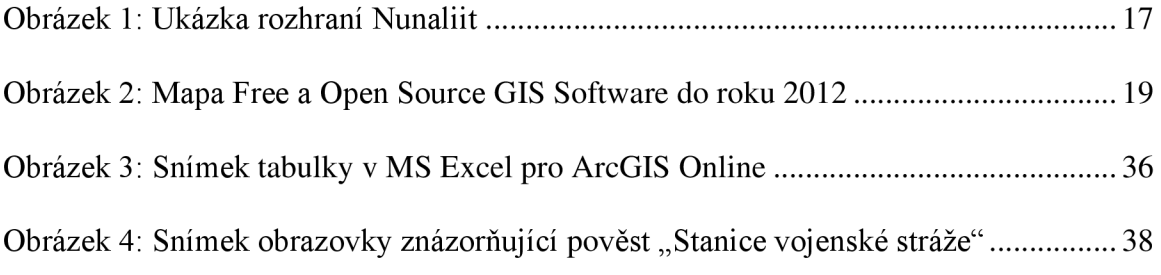